Opinnäytetyö (AMK) Liiketalous Verkkokauppa ja markkinointi 2013

Jan-Erik Vuorinen

# PK-YRITYSTEN VERKKOLÄSNÄOLO

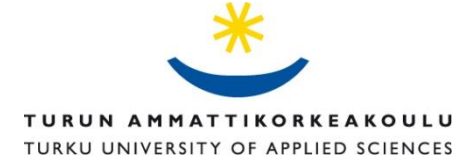

OPINNÄYTETYÖ (AMK) | TIIVISTELMÄ

TURUN AMMATTIKORKEAKOULU

Liiketalous | Verkkokauppa ja markkinointi

Joulukuu 2013 | 44

Jussi Puhakainen, Jaana Kallio-Gerlander

### Jan-Erik Vuorinen

# PK-YRITYSTEN VERKKOLÄSNÄOLO

Uuden yrittäjän on usein erittäin vaikeaa saada yritystään tai tuotettaan hyvin esille. Aloittavilta ja jo toimivilta pienyrityksiltä löytyy harvoin suurta markkinointi budjettia jolla oma tuote tai palvelu saataisiin asiakkaiden tietoon. Useille yrittäjille tulee ensimmäisenä mieleen käyttää perinteistä printtimediaa joka kuitenkin on nykyään menettämässä otettaan vallitsevana markkinointikanavana. Perinteinen katuvarsi- ja lehtimainonta ei välttämättä saavuta enää niin paljon näkyvyyttä tai suosiota kuin ennen. Nykyään monen yrittäjän kannattaakin tarkastella myös muita edullisempia vaihtoehtoja suuremman näkyvyyden saavuttamiseksi. Jopa yksi hyvin tehty youtube video voi saada miljoonia klikkauksia ja muuttaa nämä klikkaukset potentiaalisiksi asiakkaiksi. Jokaisen aloittavan ja jo olemassa olevan yrityksen kannattaa siis panostaa myös verkkonäkyvyyteen ja läsnäoloon.

Monilta pieniltä ja keskisuurilta yrityksiltä puuttuu usko ja tahto siirtää toimintojaan verkkoon. Moni tutkimustulos kertoo että suomessa verkkokäsnäolo on vasta alkutekijöissä pienissä yrityksissä. Suomalaiset käyttävät verkkoa Euroopan kärkipäässä ja verkko-ostoksia on tehnyt jopa 2/3 suomalaisista. Suomalaiset asiakkaat ovat siis jo verkossa niin miksi paikalliset pienet yritykset vielä jarruttelevat? Usein syynä voi olla tiedon puute. Oman yrityksensä vienti verkkoon on kuitenkin erittäin helppoa ja edullista, johon mikä tahansa yritys pystyy pienellä vaivalla.

Opinnäytetyöni on kirjoitettu aloittelevan ravintolayrittäjän silmin ja tuon esille monia esimerkkejä eri verkkopalveluista ja verkkostrategioista joita eteeni on matkan varrella tullut. Verkko on laaja ja eri palveluntarjoajia on enemmän kuin tarpeeksi. Usein on kuitenkin vaikea erottaa ne oikeat kanavat joissa omaa yritystä kannattaa tuoda esille ja välttää kalliit yhteystietopalvelut. Tässä opinnäytetyössä kerron miten jokaisella PK- yrityksen yrittäjällä tai avainhenkilöllä on itsellään avaimet hoitaa yrityksensä verkkonäkyvyyttä.

Yrityksen oman verkkokaupan avaaminen ja suunnitteleminen on myös osa kokonaisvaltaista verkkonäkyvyyttä. Tämä onnistuu nykymenetelmin huomattavasti helpommin kuin aikaisemmin. Tulen kertomaan myös kohta kohdalta selkeästi mitä vaaditaan ja tarvitaan sujuvan verkkokaupan avaamiseen. Verkkokaupan avaaminen on helpoin tapa kasvattaa pienen kivijalkaliikkeen myyntiä.

#### ASIASANAT:

verkkokauppa, verkkokäsnäolo, sosiaalinen media, verkkostrategia, verkkomarkkinointi

BACHELOR´S THESIS | ABSTRACT TURKU UNIVERSITY OF APPLIED SCIENCES Business | e-Business and marketing December 2013 | 44 Jussi Puhakainen, Jaana Kallio-Gerlander

### Jan-Erik Vuorinen

## WEB PRECENCE OF SMALL AND MEDIUM **BUSINESSES**

A new entrepreneur's main problem is to get his new product or service to the public. Every small or medium business lacks the high marketing budget that the bigger players in the market have. This budget is usually needed to get the markets and clients attention. Most entrepreneurs usually think that the traditional print media is the way to go. Print media is losing its share in the marketing market daily and also they are moving their functions to the internet. The normal billboard or paper advertising no longer get the audience it used to. That is the main reason why every entrepreneur should take a look for more economical solutions. A well-made YouTube video could luckily get over a million clicks and there is a way to change these clicks to potential customers. That's only one reason why every small business owner should invert to the web visibility and presence.

Sometimes the small and medium businesses lack the faith and will to move their assets to the internet. Many studies show that a very small number of Finnish businesses are actually putting an effort to their web presence. The Finnish citizens are the top users of internet in the Euro. Over a 2/3 of Finns have made some purchase in web shops last month. Finnish customers are already in the internet so why are the small businesses still holding back? Usually the reason can be the lack of experience and knowledge. In the end it is easier than thought to make the first steps and start to develop every entrepreneur's web presence.

My thesis has been written through the eyes of a new small business owner. I will tell many examples and know how's to develop small businesses web presence. There are many web service providers and strategy's that an entrepreneur can use for their own benefit. Because the web is wide and there are many service providers that sometimes it is hard to find the correct ones. By making the correct decisions one can assure to make the best of it with an affordable price. In this thesis I will easily explain how every entrepreneur can actually make the first steps by themselves.

Opening a web-shop is also an essential part of web strategies in this work I will explain what needs to take in consideration when planning and building a function able web-shop. Web shop is the easiest way to grow the revenue for a small business.

#### KEYWORDS:

E-business, social media, web marketing, web presence

# **SISÄLTÖ**

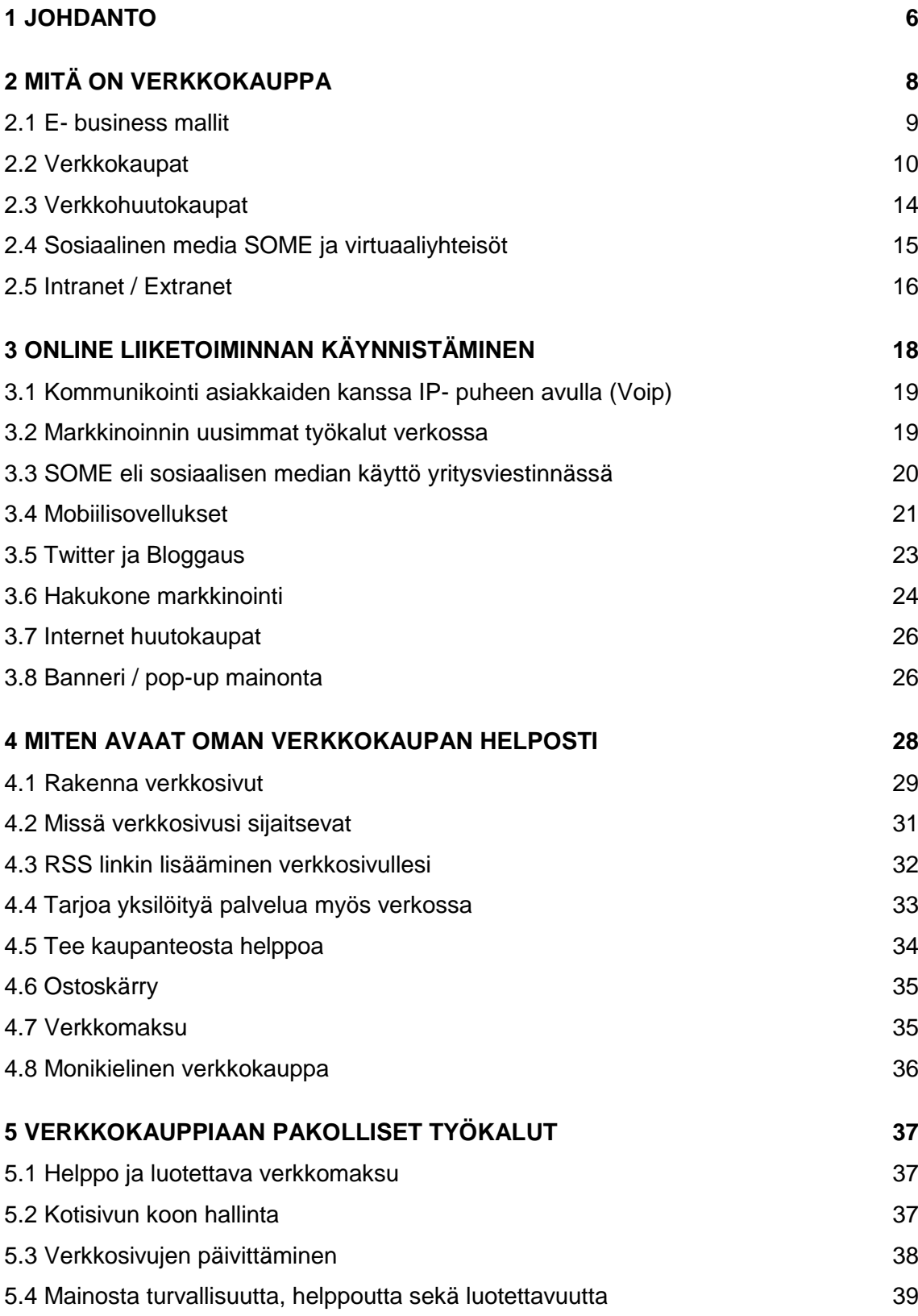

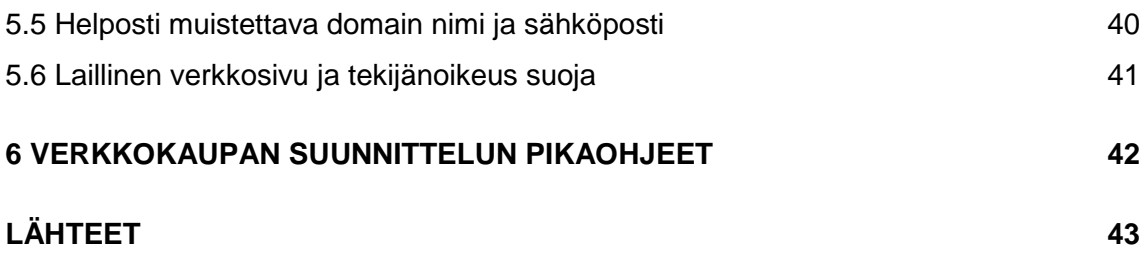

### <span id="page-5-0"></span>**1 JOHDANTO**

Aloittavalla yrittäjällä on usein liikaakin asioita joita hänen pitäisi muistaa ja hoitaa. Usein hänelle tarjotaankin apua eri tilanteisiin ja asioihin yleensä kuitenkin maksua vastaan. Usein varsinkin aloittavalla yrittäjällä varat ovat vähässä eikä jokaista mahdollista palvelua ole mahdollista ostaa tai ylimääräistä panostaa markkinointiin. Yksi säästämisen kohde voi olla oman yrityksen verkkomarkkinoinnin hoitaminen itse. Verkkoläsnäolon ja tämän päivittämisen sekä ylläpidon voi myös jättää ammattilaisten käsiin jolloin laskuna voi saada jopa nelinumeroisia lukuja. Toinen vaihtoehto on nähdä pientä vaivaa ja laittaa hieman aikaa asian eteen jolloin yrittäjä voi itse aloittaa yrityksen verkkonäkyvyyden parantamisen lähes nollabudjetilla. Yrityksen verkkoläsnäolon lisääminen eri maksuttomissa palveluissa on erittäin helppo ja edullinen tapa lisätä yrityksen liikevaihtoa ja näkyvyyttä. Tässä työssä kerron miten sähköinen kaupankäynti ja verkkonäkyvyys kannatta suunnitella ja mitä asioita pitää ottaa huomioon toimintaa aloittaessa. Mitä eri keinoja voit käyttää verkkonäkyvyyden lisäämisessä esimerkiksi asiakaspalvelussa, markkinoinnissa sekä myynnissä. Kerron myös paljon esimerkkejä maksuttomista palveluista verkossa joihin yrittäjä voi itse lisätä yrityksen palvelut tai tuotteet ja kertoa helposti vaikka eri myyntikampanjoista.

Tällä opinnäytetyöllä sekä oppaalla yritän kertoa asiat mahdollisimman yksinkertaisesti sekä helposti että jopa ennestään tietokonetta karttavan yrittäjän on helppo aloittaa yrityksen verkkoläsnäolon ja näkyvyyden parantaminen. Opinnäytetyö on kirjoitettu täysin uuden aloittavan yrittäjän omasta näkökulmasta. Siksi työ sopiikin oppaaksi sekä ohjekirjaksi aloittaville yrittäjille sekä jo olemassa oleville pk-yrityksille jotka ovat aikeissa perustaa verkkokaupan tai ylipäätään siirtää toimintojaan verkkoympäristöön. Opinnäytetyön tärkein lähde on oma kokemus. Aloittavan ravintola yrittäjänä olen käynyt läpi lukuisia saman toimialan verkkokauppoja ja –sivuja ja nähnyt näiden puutteet sekä toimivuudet. Yritän selvittää lukijalle mistä aloittavan yrittäjän kannattaa aloittaa ja mistä hän

saa parhaiten tietoa ja apua verkkokäsnäoloon. Opinnäytetyön loppuun tiivistin vielä toimivan verkkokaupan pääkodat pähkinänkuoreen.

Internet on laaja ja sen tarjoamat mahdollisuudet markkinoinnissa, myynnissä ja viestinnässä ovat suuret. Tämä koskee jokaista toimialaa koska sillä kustannuksissa säästyy kun perinteisiä toimintoja saa siirrettyä verkkoympäristöön kuten tuotekatalogit, tilausjärjestelmät, markkinoinnin, verkostoitumisen ja asiakaspalvelun. Nykyään lähes jokaisella yrityksellä on omat verkkosivut ja monella toimijalta löytyy myös erillinen verkkokauppa. Asiakkaat voivat ostaa verkkokaupoista nykyään lähes mitä tahansa aina ruokakassista koiranpentuun. ja jokaisen nykyaikaisen yrityksen pitäisi löytyä myös verkosta jos halutaan tukea yrityksen kasvua ja luotettavuutta.

## <span id="page-7-0"></span>**2 MIKÄ ON VERKKOKAUPPA**

Yksinkertaisesti sanoen verkkokauppa on täydellinen kopio perinteisestä myymälästä jossa koko fyysinen vähittäiskauppa on rakennettu kaikkien saataville verkkoympäristöön nyky-teknologian avulla. Kauppaa voi käydä verkossa monilla eri tavoin ja perinteinen yrityksien verkkokauppa on vain yksi kauppapaikka internetissä. Kauppaa voi internetissä käydä lukuisilla eri tavoilla ja raha liikkuu usein turvallisesti. Tässä työssä keskityn myös siihen miten uusi ja aloittava pienyrittäjä voi luoda lähes tyhjästä toimivan ja kannattavan verkkokaupan tai informatiiviset kotisivut. (Holden 2010, 32-42)

Verkkokauppa tuo kaikki yrityksen tuotteet reaaliaikaiseen ympäristöön jossa ne ovat jokaisen asiakkaan saatavilla. Verkkokaupoissa jokaisesta tuotteesta pitää olla saatavilla tarkat tuotekuvaukset sekä reaaliaikaiset kuvat, mitat ja joskus jopa 3D malli. Varsinkin tuotekuvauksien sekä kuvien pitää olla huippuluokkaa jotta verkkokaupassa asioiva kävijä saa tuotteesta tai palvelusta tarpeeksi selkeän kuvan. Verkkokaupan suurin etu verrattuna fyysiseen kivijalkaliikkeeseen on myös sen suurin puute. Asiakas tekee ostopäätökset yleensä jonkun tunteen avustamana. Päätös syntyy joko hajuaistin, näköaistin, tuntoaistin sekä yleisen tunteen avulla ja verkkokaupassa asiakkaalla on vain näköaisti käytettävänään. Asiakas ei pääse koskettamaan, sovittamaan, haistelemaan tai kokeilemaan haluamaansa tuotetta. Tämä tuo varsinkin vaatteiden ja erikoisten elintarvikkeiden verkkokaupassa suuria haasteita. Jos asiat hoidetaan hyvin niin menestystarinoitakin syntyy. Suomalainen sivusto www.poppamies.fi, joka myy menestyksekkäästi vain erikoisia kastikkeita ja salsoja verkossa. (Tieke.fi)

Esimerkiksi pienen pullapuodin suurin asiakashoukutin eli tuoreiden pullien tuoksu puuttuu kokonaan verkkokaupoista joten tämä tuo haasteen uusien asiakkaiden saamiseksi mutta tämäkin voidaan hoitaa hyvillä tuotekuvilla eli verkkokaupan visuaalisella ilmeellä. Muilla aloilla kuten esimerkiksi elektroniikkatuotteiden kaupassa haaste ei ole näin suuri koska asiakas usein tietää jo etukäteen mitä saa. Näillä aloilla asiakkailla on jo näkemys sekä tunne millainen tuote on. Joten verkkoympäristössä oleva lisätieto sekä kuva vain vahvistavat tunnetta. Tämän takia esimerkiksi elektroniikka ja vaate-verkkokaupoissa onkin elintärkeää antaa palautusoikeus asiakkaille. (Tieke.fi)

Parhaimmillaan toimiva verkkokauppa on sekä informatiivinen, visuaalisesti miellyttävä että toimiva myynnin edistämisen kannalta. Itse tuote liikkuu monella eri tavalla verkkokaupan ja asiakkaan välillä. Asiakas voi joko valita sekä varata tuotteensa yrityksen nettisivuilta ja tämän jälkeen hakea tuote lähimmästä kaupasta ja maksaa myös paikanpäällä tai verkkomaksulla. Asiakas saa haluamansa tuotteen vaikka tämä olisikin fyysisestä kaupasta loppu ja myyjät saavat varmistettua myyntiä. Asiakas voi myös ostaa tuotteen verkkokaupasta ja suorittaa maksu turvallisesti verkkomaksulla. Tämän jälkeen tuote lähetetään yleensä postitse asiakkaan luokse tai asiakas tulee noutamaan jo maksetun tuotteen liikkeestä. Kaikissa tapauksissa asiakas sekä myyjä hyötyvät verkkokaupasta. Asiakas saa nopeaa sekä helppoa palvelua ilman jonottamista ja myyjä saa varmistettua lisämyynnin. (Tieke.fi)

#### <span id="page-8-0"></span>2.1 E- business mallit

Internet markkinointi joka on tunnettu myös nimillä verkkomarkkinointi, online markkinointi, internet mainonta tai e-markkinointi kaikki kuitenkin tarkoittaa samaa eli tuotteiden tai palveluiden markkinointia World Wide Webissä. Internet mainonta taas tarkoittaa mainos-bannereiden asettelua eri toimijoiden verkkosivuilla. Internet on tuonut lukuisia etuja perinteiseen mainontaan ja markkinointiin. Verkkomarkkinoinnin etuja ovat toiminnan edullisuus sekä maailmanlaajuinen yleisö. Internet markkinoinnilla on myös ainutlaatuinen etu perinteiseen mediaan verrattuna, verkossa asiakas sekä yritys voivat käydä interaktiivista vuoropuhelua kampanjoiden aikana esimerkiksi suora chatilla. Tämä ominaisuus löytyy vain verkosta. Asiakas saa siis suoraan ja nopeasti vastauksia heränneisiin kysymyksiin. Internet markkinointi on myös osa laajempaa mediaa sillä se toimii myös sähköposteissa sekä langattomassa mediassa saavuttaen vielä suuremman yleisön. Internetissä tapahtuva markkinointi sisältää myös asiakasrekisterin kokoamista sekä asiakassuhteiden ylläpitoa esimerkiksi erilaisilla kanta-asiakas ohjelmilla. (en.wikipedia.org/wiki/Electronic\_business)

Internet markkinointi ei yksistään siis tarkoita pelkästään omalla verkkosivulla tapahtuvaa mainontaa tai verkkobannerien sijoittamista toisille verkkosivulle klikkauksien toivossa. Parhaimmillaan verkkomarkkinointi sisältyy yrityksen kokonaisvaltaiseen myynti sekä markkinointi suunnitelmaan. Yritys voi eri asiakasohjelmilla kerätä arvokasta tietoa asiakkaistaan ja tarkentaa markkinointia aina oikealla tavalla eri kohdetyhmille. Kaikista internetin käyttäjistä jää jälkeen niin sanottu internet jalanjälki jonka avulla yritykset voivat selvittää missä sivuilla asiakas on käynyt ja millainen on asiakkaan ostokäyttäytyminen tai navigoituminen verkossa. Tällä tiedolla yritys voi helposti suunnata mainontaa ja myyntiä juuri oikealle kohderyhmälle säästäen ohessa myös paljon resursseja. Ebusiness sivuaa myös asiakas sitouttamisen eri vaiheita kuten hakukonemarkkinoinnin, hakukoneoptimoinnin, kohdistetut bannerimainokset valituilla verkkosivuilla, sähköpostimarkkinoinnin sekä *Web 2.0* strategiat. (Holden 2010, 32- 42)

#### <span id="page-9-0"></span>2.2 Verkkokaupat

Ensimmäiset toimivat verkkokaupat avattiin jo melkein heti world wide webin avaamisen jälkeen vuosina 1994–1996. Suunnannäyttäjänä voidaan pitää amerikkalaista Netscapea joka kehitti suojatun datayhteyden nettikaupankäyntiä varten jo vuonna 1994. Tämä suojattu yhteys mahdollisti ensimmäisten verkkokauppojen syntymisen. Esimerkiksi maailman tämän hetken suurin verkkokauppa Amazon.com aloitti toimintansa jo 1995. Suomessa verkkokaupan osuus on koko ajan kasvamassa. On arvioitu että jopa 2/3 suomalaisista on asioinut verkkokaupassa viimeisen vuoden aikana. (Tietoviikko.fi)

Tutkimus: Suomalaisjohto aivan pihalla verkkokaupoista

"Suomalaiset yritysjohtajat tuntevat heikosti verkkokauppaohjelmistoja tarjoavia yrityksiä. Kaksi kolmasta tuoreeseen kyselyyn vastanneista ei muistanut yhdenkään ohjelmiston tai palvelutuottajan nimeä. Tämä oli suurin ongelma verkkokaupan perustamisessa. Ylin yritysjohto kokee ongelmaksi myös verkkokaupan perustamisen työläyden (32 %), ja sen ettei yrityksessä kukaan osaa sitä toteuttaa (35 %)."

#### (Tietoviikko.fi)

Tilanne ei ole paljon parantunut 5 vuodessa ja yritysjohtajat karttavat vieläkin yrityksiensä verkkoläsnäoloa. Vaikka jo yli 90 prosenttia suomalaisista käyttää internetiä säännöllisesti ja yli 60 prosenttia heistä on löytänyt tiensä verkkokauppoihin niin suomalaiset yritykset vieläkin välttelevät internetiä. Tutkimuksissa näkyy selvästi että yrityksien potentiaaliset asiakkaat ovat jo verkossa. Pkyritykset eivät kuitenkaan osaa vielä hyödyntää tätä verkkomassa. Monet yritykset voisivat hyötyä suuremmasta verkkonäkyvyydestä ja kasvattaa toimintaansa. Tämä koskee kaikkia toimialoja ja tämänhetkinen tilanne voi myös hidastaa yritysten kasvua. (Tietoviikko.fi)

Kun katsomme uudempia tutkimuksia, niin verkosta todella löytyy kasvupotentiaalia. Sitä pitäisi vain oppia hyödyntämään. Tutkimukset osoittavat myös että yli kolme neljäsosaa suomalaisista on ostanut joskus jotakin verkosta. Suomalaisten ostokokemukset kasvavat päivittäin ja varsinkin joulumyynti kasvaa vuosittain monella prosenttiyksiköllä. Usein verkkokaupoissa asioiden asiakkaiden osuus nousee myös tasaisesti ja suomalaisten verkkoasiakkaiden luottamus vain kasvaa. Verkossa tehtävien ostoksien koko ja hinta on myös kasvussa ja asiakkaat voivat tilavat jopa tuhansia euroja maksavia elektroniikkatuotteita verkosta. Positiivista on myös se että verkossa asioineiden henkilöiden kokemukset ovat yleisesti myönteisiä ja huonoja kokemuksia on lähinnä ulkoisista verkkokaupoista joihin ei välttämättä päde suomen lainsäädäntö tai hyvät tavat. Suomalaisen sähköisen kaupankäynnin ja viestinnän kasvualusta pitäisi näin ollen kunnossa. (Mycashflow.fi)

Toisessa tutkimuksessa kuluttajilta kysyttiin myös ostohaluja tai kokeiluhaluja ja tulokset olivat positiivisia. Monet kuluttajat ovat halukkaita hoitamaan asioitaan verkossa käyttäen esimerkiksi verkkopankkia tai vakuutuspalvelua ja tekemään ostoksia eri verkkokaupoissa. Erilaiset palveluiden, matkojen tai lippujen varaukset hoidetaan mielellään jo verkossa. Nykyään myös lähes kaikki lentoliput, junaliput tai bussiliput varataan ja maksetaan suoraan netistä. Kuluttajat usein ehdottavat uusia palvelu- tai tuoteryhmiä verkkoon ja kysyntään pitää osata vastata. Toinen ääripää löytyy kuitenkin myös valtiolliselta tasolta tai suurimmilta yksityisiltä yrityksiltä. Monet tahot ovat lähes pakottaneet asiakkaansa tai käyttäjänsä verkkoon mikä tuntuu vaikealta varsinkin vanhempien sukupolvien keskuudessa jotka ovat tottuneet henkilökohtaiseen palveluun. Esimerkiksi kela ja verotoimisto ovat siirtäneet jo monia toimintojaan pelkästään verkkoon ja paikalliskonttoreita suljetaan jatkuvasti. Yksityiseltä puolelta hyvänä esimerkkinä myös tästä mainittakoon vakuutusyhtiöt ja pankkipalvelut jotka tarjoavat enää hyvin harvoin konttoreissa henkilökohtaista palvelua ja lähes kaikki palvelut ovat siirtyneet jo verkkoon. (Mycashflow.fi)

Perinteinen verkkokauppa toimii lähes samalla tavalla kuin postimyynti ja katalogi myynti mutta verkkoympäristössä. Tuotteita tai palveluita voi ostaa suoraan eri toimijoilta muutamalla klikkauksella ja tuotteet toimitetaan yleensä suoraan kotiin tai postitse lähimpään konttoriin. Asiakkaat voivat selata yrityksen palveluita ja tuotteita yrityksen verkkokaupassa ja siirtää halutut tuotteet sähköiseen ostoskoriin jonka jälkeen kassalle siirryttäessä tuotteet maksetaan joko käyttämällä pankkitunnuksia, luottokorttia tai laskutusta. Verkkokauppojen tekniikka ja luotettavuus ovat kehittyneet runsaasti vuosien varrella. Nykyään yritys voi avata verkkokauppansa jo 15 minuutissa erilaisten palvelutarjoajien kautta kuten esimerkiksi [mycasflow.fi](http://www.mycasflow.fi/) tai vilkas.fi tarjoaman palvelun kautta. Kuten monet muutkin verkkosivukoneet niin myös he tarjoavat ilmaista palvelintilaa johon yritys voi luoda omat verkkosivunsa tai verkkokauppansa. Maksuttomien sivujen ylläpito ja mainonta kulkee kuitenkin tässä tapauksessa heidän ehdoillaan ja tämä ei yleensä ole suositeltava vaihtoehto. (Mycashflow.fi)

On myös lukusia suurtavarataloja ja kauppapaikkoja jotka toimivat yksinomaan verkkoympäristössä. Näistä mainittakoon maailmanlaajuinen ww.amazon.com ,joka on edelleen maailman suurimpia verkkokauppoja jo vuodesta 1995 lähtien. Suosittuja ovat myös yksityisten henkilöiden netti "kirpputorit" jossa yksityishenkilö voi jättää ilmaiseksi ilmoituksen ja myydä omia tavaroitaan suoraan ostajalle. Tämän ansiosta perinteisien kirpputorien paikallisuus on muuttunut maanlaajuiseksi tai jopa maailmanlaajuiseksi. Verkkokirpputoreilla myydään paljon erilaista tavaraa käytetyistä autoista aina antiikkiin asti.

Suomen suosituimpia verkkokauppoja ovat jo pidemmän aikaa pärjänneet Verkkokauppa.com ja Huuto.net, joista jälkimmäinen keskittyy lähinnä huutokauppoihin. Suosituimpien verkkokauppojen listalta selviää myös suomalaisten kauppojen ongelmat. Lähes puolet suomessa suosituista verkkokaupoista on ulkomaisia. Sähköisen kaupankäynnin johtavien sivustojen listalta puuttuukin joitakin suomalaisia yrityksiä, joiden olettaisi näkyvän listalla. Kun katsomme kaupan toimialaa yleisesti eri tavarataloja, erikoistavarakauppoja ja verkkokauppoja, listat eroavat paljon toisistaan. Kesko konserniin kuuluva NetAnttila edustaa ainoana perinteisenä tavaratalona suosittujen verkkokauppojen listalla vuodesta toiseen. He ovat onnistuneet siirtämään hyvin myyntiään myös verkkoon. Maailmanlaajuisesti suosituin yksityisten ihmisten kauppapaikka on ebay sekä Suomessa tori.fi tai keltainenporssi.fi. (Tietoviikko.fi)

Yli 2,3 miljoonaa suomalaista on tehnyt ostoksia verkossa joskus ja lähes kolmannes verkon käyttäjistä on tehnyt yli 20 verkko-ostosta. Verkkokaupan osuus monien yritysten liikevaihdossa kasvaa huomattavasti ja joillakin toimialoilla kauppa on siirtynyt lähes kokokaan verkkoon kuten esimerkiksi hotelli- ja matkailualalla. Tunnetuimpia suomalaisia verkkokauppoja ovat Verkkokauppa.com, Huuto.net, lippupalvelu, ellos, NetAnttila sekä Hobby Hall Online. Monesti verkkokauppa ja kivijalkakauppa kävelevät käsi kädessä sillä verkossa tehdään myös ikkunaostoksia jonka jälkeen tuote haetaan liikkeestä. Tätä tapahtuu myös toisinpäin milloin liikkeessä hyväksi havaittu tuote ostetaan verkosta edullisemmalta toimijalta. (Tietoviikko.fi)

Tuoreimman verkkokauppa tutkimuksen mukaan 2013 ensimmäisenä loistaa edelleen verkkokauppa.com, gigantti.fi kakkosena ja stadium.fi kolmosena. Uudessa tutkimuksessa mainittakoon myös ulkomainen yrittäjä zalando.com joka on massiivisen markkinointikampanjansa kanssa päässyt top viiteen. Zalando.com keskittyy myymään miesten ja naisten vaatteita. Zalando.com on hyvä esimerkki siitä miten uuden verkkokaupan lanseeraus pitäisi hoitaa. He ovat nousseet erittäin lyhyessä ajassa ohi suomalaisten kilpailijoiden ja ovat vallanneet suuren osan vaatteiden verkkokaupasta Suomessa. (Marmai.fi)

#### <span id="page-13-0"></span>2.3 Verkkohuutokaupat

Suositut verkkohuutokaupat ovat osin korvanneet perinteiset huutokaupat ja huutokauppakamarit. Yritykset tai yksityiset henkilöt voivat laittaa tuotteitaan myyntiin yleensä maksutta nettihuutokauppoihin joissa sitten ostajat voivat jättää tarjouksensa sähköiseksi. Huutoajan loputtua viimeinen ja suurin huuto voittaa yleensä tuotteen. Systeemi on helppo ja jokainen voi reaaliajassa seurata tuotteen hinnankehitystä. Yleensä huutokaupoissa on myös korotuskone joka tekee huudon puolestasi jos et itse pääse verkkoon tiettynä aikana. Korotuskone korottaa tarjoustasi aina maksimitarjoukseen asti automaattisesti. Verkkohuutokauppa palveluita on monenlaisia ja markkinoilla on nähty myös valheellisia huutokauppoja joissa ostajia on harhaanjohdettu halvoilla tuotteilla kuten erilaisilla senttihuutokapoilla. Kyseessä on kuitenkin ollut arvonnan tapaista toimintaa jossa voittajista ei ole varmuutta ja joitain toimijoita on suljettu suomen lain mukaan. Onneksi markkinoilla on myös lukuisia luotettavia toimijoita joissa ihmiset voivat tehdä ostoksia sekä tarjouksia luotettavasti. (Wikipedia.org/wiki/Verkkohuutokauppa)

Huutokaupoissa kuten yleensäkin ihmisten välisissä kaupoissa on ostajan kuitenkin pidettävä erityistä varovaisuutta. Monesti uutisoidaan tapauksista joissa ostaja on maksanut tuotteensa jo myyjälle mutta ei ole koskaan saanut tuotettaan. Tämä on ongelmallista varsinkin ulkomailta ostettaessa sillä vilpillistä myyjää saadaan harvoin kiinni muualta kuin Suomesta. Suomessa suurimpana toimijana mainittakoon [www.huuto.net.](http://www.huuto.net/) Maailman suurin verkkohuutokauppa on taasen www.ebay.com joka on peräisin yhdysvalloista. Heidän kauttaan yksityiset henkilöt ja yritykset voivat myydä mitä tahansa tuotetta mahdollisille asiakkaille.

#### <span id="page-14-0"></span>2.4 Sosiaalinen media SOME ja virtuaaliyhteisöt

Eri virtuaaliyhteisöt ovat kasvattaneet suosiotaan koko 2000-luvun ajan ja nykyään lähes jokainen nuori maailmassa on osa jotain virtuaaliyhteisöä. Virtuaaliyhteisöt ovat globaaleja sosiaalisia verkostoja jossa ihmiset voivat kommunikoida keskenään uskonto-, kieli- tai maarajoja katsomatta. Yleensä palvelun tarjoaa jokin tietty sosiaalinen virtuaalimedia johon kuka tahansa voi liittyä ja luoda oman henkilökohtaisen profiilinsa. Varsinkin facebookin yleistytettyä myös tavalliset kansalaiset ovat olleet aktiivisesti mukana virtuaaliyhteisöissä. Nykypäivänä myös jokaiselta yritykseltä voisi löytyä myös oma facebook sivu, instagram profiili tai twitter blogi missä sitten voi mainostaa omia tuotteittaan tai palveluitaan ja kasvattaa asiakaspohjaa. (fi.wikipedia.org/wiki/Sosiaalinen\_media)

Yhteisöt keräväät yhteen samanmieliset ihmiset jossa he voivat vapaasti ilmaista mielipiteensä sekä kommenttinsa myös anonyymisti. Yksi yleisimmistä virtuaaliyhteisöistä ovat erilaiset foorumit. Foorumeissa ihmiset voivat jakaa mielipiteitään ja kommenttejaan tiettyyn aiheeseen tai otsikkoon viitaten. Foorumit ovat yleensä avoimia kaikille ja kuka tahansa voi jättää viestinsä foorumin sivulle. Tämä tuo myös ongelmia sillä juuri kärkkäimmät ja provokatiivisimmat viestit tulevat anonyymeistä lähteistä eikä esimerkiksi yrityksen edustaja pääse vastaamaan kritiikkiin. Viestien julkaisukynnys foorumeissa on erittäin matala ja sisältö leviää yleensä ilman viivettä. Monissa foorumeissa on kuitenkin moderaattoreita eli valvojia jotka poistavat epäasialliset viestit hyvin nopeasti. (fi.wikipedia.org/wiki/Sosiaalinen\_media)

Erilaiset foorumit ja keskustelupalstat voivat olla myös yrittäjälle hyvä ja ilmainen viestinnän työkalu. Virtuaaliyhteisöjä on monenlaisia ja jokaiselle yrittäjälle löytyy oma kanava missä voi mahdollisesti markkinoida tuotettaan. Lemmikkieläinliike voi esimerkiksi olla aktiivisesti mukana koiranhoito foorumilla jakaen neuvoja tai tietokonepeliliike mainostaa uutuuspeliä facebookissa tai pelaajien omissa foorumeissa. Yrityksen kannattaa kuitenkin välttää piilomainonta eri foorumeissa kuten oman tuotteen ylistämistä anonyymisti arvostelusivuilla. Usein tämä huomataan muiden käyttäjien keskuudessa ja yritys saa negatiivista mainetta. Jos yritys osallistuu keskustelupalstoille tai foorumeille niin tämä kannatta yleensä tehdä yrityksen omalla nimellä ja julkisella profiililla.

#### <span id="page-15-0"></span>2.5 Intranet / Extranet

Monilla nettikauppaa harjoittavilla suuremmilla yrityksillä on myös intranet tai extranet. Intranet on yrityksen sisäinen lukittu verkko johon vain yrityksen työntekijät pääsevät sisälle. Tämä tarkoittaa sitä että vain tähän verkkoon kytketyt koneet pääset näkemään verkossa olevia tietoja. Kaikilla suurimmilla yrityksillä on lähes poikkeuksetta oma intranet. Intranet on ennen kaikkea työntekijöiden työkalu joka on osana jokapäiväistä työntekoa. Yrityksen intranetiin on usein koottu yrityksen kannalta tärkeää tietoa projekteista, tuotteista, asiakkaista sekä monesta muusta liiketoiminnan kannalta tärkeästä tiedosta. Intranet on osa yrityskulttuuria missä työntekijät voivat tutustua eri yksiöihin ja ylipäätään yrityksen liiketoimintaan. Intranetin käyttö helpottaa yrityksen eri yksiköiden kommunikaatiota keskenään ja lisää työtehoja kun informaation on kaikkien nähtävillä. Aloittavan verkkokauppiaan ei välttämättä vielä tarvitse välittää Intranetistä jollei hyöty ole kustannuksia suurempi. Varsinkin pienillä ja keskisuurilla yrityksillä oman intranetin ylläpitäminen voi tuoda liikaa kustannuksia eikä näin ollen ole suositeltavaa. (en.wikipedia.org/wiki/Intranet)

Extranet on yrityksen intranetin laajennus jolloin myös yrityksen yhteistyötahot tai asiakkat pääsevät rajattuun osaan yrityksen Intranettiä. Yksinkertaisimmillaan extranet on kanta-asiakkaan asiakastili jossa hänen yhteystiedot ovat jo valmiina vaikka ostotapahtumia varten. Asiakas voi aina palata ostoksille suljettuun extarnettiin jossa voi olla tarjolla esimerkiksi erikoishintoja kantaasiakkaille. Extarnet voi toimia viestintäkanavana B2B partnereille sekä B2C asiakkaille. Oli yhteys kumpi tahansa niin hänen pitää luoda asiakastili salasanoineen ekstranettiin. Yleisin esimerkki ekstranetistä on Suomen eri pankkien verkkopankit. Yrityksien ekstranetit ovat kuitenkin hyökkäyksille alttiita ja siksi järjestelmien ylläpito on kallista. Myös suomalaisten yrityksien ekstranetteihin on tunkeudutte ja asiakkaiden henkilötietoja varastettu. Tästä uutisoidaan kuitenkin laajasti heti kun tietomurto tulee selville ja asiakkaille kerrotaan asiasta jotta mahdolliset vahingot saadaan minimoitua. Monesti yrityksen imago kuitenkin saa suuren kolauksen ja luotettavuus voi kärsiä tietomurroista. Tietomurto asiat ovat tämän takia erittäin tärkeitä sillä yritys voi menettää pysyvästi monia asiakkaita murron takia. (fi.wikipedia.org/wiki/Ekstranet)

## <span id="page-17-0"></span>**3 ONLINE LIIKETOIMINNAN KÄYNNISTÄMINEN**

Online-liiketoimintaa on ollut olemassa verkossa jo vuodesta 1990 lähtien. Nykypäivänä tämä verkkoläsnäolo on tehty erittäin helpoksi aloittavalle yrittäjälle. Markkinoille tulee jatkuvasti uusia ohjelmia tai palveluja joiden avulla verkkokaupan avaaminen on vain muutaman klikkauksen päässä. Nykypäivänä verkkokauppoja löytyy joka alalta ja uusia tulee koko ajan markkinoille. Verkko on avannut ovet monille toimijoille joilla ei aikaisemmin ole ollut mahdollisuutta harjoittaa toimintaansa toimipaikan sijainnin, tietotaidon tai kontaktien puuttumisen vuoksi. (Holden, 1-8)

Verkkokauppa elää yhtälailla talouden vaihtelujen mukaan kuin perinteinen kivijalkaliike mutta yrityksen perustamisen kynnys on madaltunut sekä kustannukset tippuneet huomattavasti. Verkkoyrittäjäksi voi helposti ryhtyä joko kivijalkayrityksen omistaja tai aivan uusi verkkokauppa yrittäjä, jonka toiminta on kokonaan verkossa. Molemmat voivat menestyä ja kasvaa verkon tuomien mahdollisuuksien ansiosta. Usein tähän tarvitaan vain joko pientä omaa pääomaa, perehtymistä asiaan tai ystäviä jotka voivat asiassa auttaa. (Holden, 9)

E- business käsitteenä sekä internet ovat olleet olemassa jo melkein 15 vuotta. Silti näemme jatkuvasti uusia ja innovatiivisia tapoja tuoda yritysten palveluita sekä tuotteita esille verkossa. Joillakin verkkovaatekaupoilla on virtuaalinen sovituskoppi jossa pääsee valitsemaan oman vartalomuodon ja katsomaan haluamansa vaatteen tämän 3D-mallinuken päällä tai asunnon välittäjät esittelevät kohteensa tarkkaa 3D-mallia verkossa ostajaehdokkaille. Verkkokauppa kehittyy jatkuvasti ja joskus pienien yrityksien voi olla vaikeaa pysyä mukana kehityksessä. (TIEKE, Sähköisen kaupankäynnin aapinen 2003)

Alun perin yritykset operoivat vain omien verkkosivujensa kautta. Nykyään meillä on kuitenkin lukuisia viestintäkanavia kuten blogit, twitterit, facebookit, RSS feedit, YouTubet, mainosbannerit sekä monia muita. Aloittavana verkkoviestijänä yrityksen pitääkin valita näistä omalle liiketoiminnalle hyödylliset sekä toimivat kanavat. Autokauppiaan ei esimerkiksi kannata lähteä pitämään käytettyjen autojen blogia kun taas terveyskonsultti tai liikuntaohjaaja voi jatkuvasti tuoda uusia reseptejä tai palveluitaan esille oman bloginsa kautta. Autokauppias taasen voi lisätä käytetyt autonsa suomalaiseen huuto.comiin josta hän saa ilmaista lisänäkyvyyttä tuotteilleen ja mahdollisia yhteydenottoja. Mahdollisuuksia on monia ja jokaisen verkkokauppiaan pitää tunnistaa omat kanavat.

<span id="page-18-0"></span>3.1 Kommunikointi asiakkaiden kanssa IP- puheen avulla (Voip)

Ajattelin lisätä tämän osion oppaaseeni sillä kyseistä teknologiaa ei voi enää jättää huomiotta myöskään yrityspuolella. Alun perin yksityishenkilöille tarkoitettu [www.skype.com](http://www.skype.com/) on paisunut maailmanlaajuiseksi ilmaiseksi puhelinkanavaksi. Skypen kaltaiset ohjelmat ovat mahdollistaneet normaalien äänipuheluiden soittamisen omalta tietokoneelta. Skype käyttää Voice over Internet (Voip) teknologiaa joka mahdollistaa äänipuhelut korvakuulokkeella sekä mikrofonilla omalta kotikoneelta tai työkoneelta. Uusimissa koneissa onkin jo sisäänrakennettu mikrofoni sekä kamera millä voit soittaa myös kuvapuheluita vaikka toiselle puolelle maapalloa maksutta. Yrittäjänä tämä tarkoittaa sitä että voit olla yhteydessä asiakkaiden, kollegoiden sekä kaikkien yhteystyökumppaneiden kanssa maksutta ympäri maailman. Jotkut yritykset ovat jopa siirtäneet asiakaspalveluaan kyseiseen Voip palveluun. Skype ei ole ainoa toimija markkinoilla mutta suosituin kylläkin. Uusissa älypuhelimissa, joissa on nettiyhteys voidaan käyttää hyväksi myös Voip puheen mahdollisuutta. Voit ladata ohjelmiston netistä kännykkääsi ja puhua maksutta toisen henkilön kanssa jolla on sama ohjelma toisaalla. Tämä yhteys vaatii kuitenkin toimivan nettiyhteyden kännykässä. (Skype.com)

#### <span id="page-18-1"></span>3.2 Markkinoinnin uusimmat työkalut verkossa

Internet- markkinointi on nykyaikaa, halusivat sitä yritykset tai eivät. Suomalaiset asiakkaat ovat jo verkossa joten myös yritysten pitäisi seurata perässä. Uutiskirjeet, hakusanamainonta, verkkokauppa, asiakasnuhteiden hallinta (CMR), nettisivut ja sosiaalinen verkostoituminen ovat uusimpia yritysviestinnän ja markkinoinnin työkaluja yrityksillä. Internetissä on monia yrityksiä jotka tarjoavat koko markkinointipakettia maksua vastaan mutta moni yrittäjä pystyy kuitenkin hoitamaan myös itse yrityksensä verkkomarkkinoinnin vähällä vaivalla. Verkosta saa ladattua monia ilmaisia ohjelmia jotka auttavat yrittäjää verkkoläsnäolossa. Oman yrityksen verkkoviestinnän päivittäminen on yhtä helppoa kuin hauskan kissavideon jakaminen facebookissa. (Nearme.fi)

Kasvussa ovat myös erilaiset mobiilisovellukset älypuhelimissa ja näihin liittyvä markkinointi. Yleisesti mobiilimarkkinointi tarkoittaa eri viestintämuotoja jotka hyödyntävät älypuhelimia ja tablet-tietokoneita asiakasviestinnässä. Se on mainontaa joka hyödyntää koko asioimisen elinkaarta. Mobiilimarkkinointi voi olla yhdelle yritykselle interaktiiviset verkkosivut ja QR- koodeja, toiselle kantaasiakassovellus joka paikantaa asiakkaan sijainnin ja osaa suositella läheisiä alennuksia, kolmannelle verkkokauppa kännykässä ja neljännelle mobiilihakukonemarkkinointia google adwordsilla. Yritykset voivat kehittää myös erilaisia mobiilipelejä jotka vaikka tukevat senhetkistä markkinointikampanjaa. Erilaisia sovelluksia on tehty puhelimiin jo viimeiset 11 vuotta mutta vasta viime aikoina näitä sovelluksia on osattu hyödyntää oikealla tavalla. (Nearme.fi)

#### <span id="page-19-0"></span>3.3 SOME eli sosiaalisen median käyttö yritysviestinnässä

Sosiaalisessa mediassa jokaisella profiilin luoneella käyttäjällä on mahdollisuus olla aktiivinen viestijä ja sisällöntuottaja.

> "sosiaalinen media on joukko internet-sovelluksia, joiden ideologinen ja tekninen perusta on [Web 2.0:](http://fi.wikipedia.org/wiki/Web_2.0)ssa ja jotka mahdollistavat loppukäyttäjien tuottaman sisällön luomisen ja välittämisen".

#### (http://fi.wikipedia.org/wiki/Sosiaalinen\_media)

Facebook maailman ehkä tunnetuin sosiaalisen verkostoitumisen palvelu eli some. Käyttäjien täytyy rekisteröityä palveluun ennen sivustolle pääsyä. Rekisteröinnin jälkeen käyttäjät voivat luoda oman profiilin, lisätä mediaa, pelata pelejä, lisätä muita käyttäjiä ystävikseen, vaihtaa viestejä ja saada automaattisesti ilmoituksia kun muut päivittävät statustaan. Vuoden 2013 Maaliskuussa Facebook ilmoitti, että heillä 1,11 biljoonaa kuukausittain aktiivista käyttäjää maailmanlaajuisesti. [\(en.wikipedia.org/wiki/Facebook\)](http://en.wikipedia.org/wiki/Facebook)

Lähes jokaisella yrityksellä on nykyään myös oma facebook sivu. Yritysten omat facebook sivut helpottavat tiedon välittämistä asiakkaille jotka etsivät tuotteitasi tai palveluitasi. Yritys voi olla suoraan yhteydessä sivulla kävijöihin ja osallistua suoraan vuoropuheluun nykyisten ja potentiaalisten asiakkaiden kanssa. Yrityksen oman facebook sivun päivitys sujuu myös paljon nopeammin kuin oman kotisivun tai verkkokaupan päivitys ja ylläpito. Yrityksen oma facebook sivu on helpoin ja edullisin tapa saada yrityksen tiedot verkkoon. Tämä onnistuu facebook.com sivuilta rekisteröidy kohdasta. Rekisteröinnin yhteydessä yrityksen kannattaa lisätä yhteystietonsa, aukioloaikansa ja kuvan yrityksen logosta profiilikuvaksi. (Facebook.com)

Yrityksen facebook sivun tarkoitus on saada mahdollisimman monta "tykkäystä" sillä nämä tykkäykset takaavat sen että tulevat facebook päivitykset näkyvät myös tykkääjillä eli mahdollisilla asiakkailla. Facebook päivitykset ovat nopein tapa saada vaikka uusi kampanja mainos asiakkaiden tietoon. Siksi onkin tärkeää että saat asiakkaasi tykkäämään sivustastasi myös facebookissa. Usein kannattaakin linkittää yhteen omat kotisivut, verkkokauppa, muut some sovellukset sekä sähköpostin. Tämä onnistuu helposti liittämällä pieniä linkkejä tai kuvakkeita kunkin sovelluksen yhteyteen. Kotisivuillasi voi olla esimerkiksi suora "tykkää" linkki tai "tweet" nappulla facebook sivuille tai yrityksen twitter tiliin. Eri sovelluksien linkittäminen on myös erittäin helppoa ja jokaisen sovelluksen omilta sivuilta löytyy ohjeet tämän tekemiseen. (Facebook.com)

#### <span id="page-20-0"></span>3.4 Mobiilisovellukset

Mobiilisovelluksien käyttäminen Suomessa kaupallisiin tarkoituksiin on vielä hyvin vähäistä tai lähes olematonta. Tällä hetkellä sovelluksia hyödynnetään vain lisäämällä yrityksen tiedot palveluun. Moni yritys ei ole näinkään pitkällä. Jotkut yritykset ovat kuitenkin lisänneet oman palvelun tai tuotteen maksuttomaan mobiilisovellukseen kuten foursquareen tai eat.fihin. Esimerkiksi Yhdysvalloissa tätä mahdollisuutta käytetään paljon laajemmin ja eri mobiilisovelluksien käyttäjiä on huomattavasti enemmän. Nämä sovellukset tarjoavat myös maksuttomia palveluita kuten esimerkiksi suomalainen yritys taco-nito tarjoaa ensimmäisille asiakkailleen tai kanta-asiakkailleen (Foursquaren käyttäjille) erilaisia alennuksia ja erikoiskohtelua. (Nearme.fi)

Foursquare on mobiilisovellus, joka hyödyntää käyttäjän paikka- ja sijaintitietoja. Foursquaren lasketaan kuuluvan myös sosiaalisen median palvelukseksi. Ohjelman avulla käyttäjä pystyy paikantamaan missä päin maailmaa on ja mitä yrityksiä on lähellä. Näihin paikkoihin kävijä voi sitten kirjautumaan sisään ja jakamaan kirjautumistiedot kavereilleen foursquaressa, kirjautumistiedot voi myös helposti jakaa facebookkiin ja twitteriin. Tämän sovelluksen avulla asiakkaat voivat jättää näihin paikkoihin omia vihjeitä tai tehtäviä, joita muut voivat sitten suorittaa. Esimerkiksi ravintoloiden kohdalla on vinkattu joku ruoka, jonka käyttäjä on todennut hyväksi ja haluaa suositella sitä muille. Tämä on erittäin hyvä maksuton sovellus varsinkin palvelualoilla oleville pienyrityksille. Sovelluksen kautta yritys pystyy seuraamaan oikeiden asiakkaidensa palautetta reaaliajassa ja reagoimaan mahdollisiin negatiivisiin palautteisiin nopeasti. Nykypäivänä yritysten pitääkin elää enemmän asiakkaiden ehdoilla ja reagoitava nopeasti negatiivisiin palautteisiin. Foursquaren sivuilla on yritysasiakkaan mahdollista luoda oma profiili ja jättää tarkemmat yrityskuvaukset tai vaikka kampanja kuvaukset oman yrityksen sivuille. (Foursquare.com)

Triadvisor on toinen samankaltainen sovellus joka on maailman suosituimpia asiakasarvostelu nettisivuja sekä mobiilisovelluksia palvelualoilla. Lähinnä turismiin keskittyvä sovellus ja sivusto sanoo listaavansa maailman kaikkien hotellien, kahviloiden, ravintoloiden ja lentojen tietoja sivuillensa. Tänne asiakkaat voivat arvostella matkakohteita ja vaikka ravintolakokemuksiaan oman käynnin kautta. Myös moni suomalainen yritys on lisätty palveluun ja asiakkaat ovat kirjoittaneet paljon omia kokemuksiaan sivustolle. Tämä on hyvä työkalu suoraan asiakaspalautteeseen sekä markkinointiin jos asiat ovat toimineet oikein. Sovelluksessa myös yritys pääsee vastaamaan negatiiviseen palautteeseen suoraan asiakkaalle ja näin yritys voi kääntää tilanteen hyödylliseksi. Myös monen pienyrittäjän kannattaa lisätä yrityksensä tiedot palveluun jotta satunnainen turisti löytää kivijalkaliikkeen helpommin. Tämä onnistuu erittäin helposti luomalla yrityksen profiilin heidän kotisivuillaan. Myös heille voi ilmoittaa liikkeesi aukioloajat, sijainnin tai tuotteidesi kuvat. [\(Tripadvisor.com\)](http://www.tripadvisor.com/PressCenter-c6-About_Us.html)

Instagram on tällä hetkellä maailman suosituin käyttäjien valokuvien jakamispalvelu. Yksityishenkilöt ottavat kuvia yleensä älypuhelimellaan ja jakavat valokuvan suoraan nettiin. Instagramilla on uusimman tiedon mukaan yli sata miljoona rekisteröinyttä käyttäjää ympäri maailmaa. Yritykset voivat myös luoda tilin palveluun ja jakaa esimerkiksi uusien tuotteiden kuvia tai ravintolaannoksien kuvia. Suurin osa käyttäjistä kuitenkin jakaa yleensä vain ei kaupallista sisältöä ja instagramin suosiota yrityskäytössä ei vielä ole pystytty hyödyntämään täysin. Aloittavan yrittäjän on kuitenkin helppo lisätä myös yrityksen profiili palvelukseen ja päivittää sinne vaikka eri kampanjoiden kuvia tai mainoksia. Varsinkin hauskat ja mieleenpainuvat mainokset saavat osakseen myös jakamisia muille käyttäjille, joka on koko palvelun tarkoitus. (Wikipedia.org/wiki/Instagram)

#### <span id="page-22-0"></span>3.5 Twitter ja Bloggaus

"Twitter (www.twitter.com) on yhteisö- ja mikroblogipalvelu jossa käyttäjät pystyvät lähettämään ja lukemaan toisten päivityksiä verkossa."

#### (fi.wikipedia.org/wiki/Twitter)

Ensisilmäyksellä moni yrittäjä voisi ajatella, että palvelusta jossa käyttäjä voi lähettää vain 140 merkin tekstiä sisältäviä viestejä, ei olisi liiketaloudellista hyötyä. Mutta kun asiaa tarkastelee tarkemmin niin huomaa että kaikilla maailman suurimmilla brändeillä on myös oma twitter tili. Myös monet suomalaiset yritykset käyttävät Twitteriä. "Tweettaaminen" onkin yleistynyt erityisesti IT-, viihde-, musiikki-, tai elokuviin liittyvillä yrityksillä tai yrittäjillä. Tweetti tarkoittaa uutta tekstipäivitystä mikroblogissa. Monet asiakkaat seuraavatkin lempinäyttelijänsä tai urheilijansa twitter tiliä ja jakavat tai kommentoivat aina uusia päivityksiä. Blogien nykyaikaisuutta ja suosiota kuvaa hyvin se että huhtikuussa 2010 sivuston BlogPulse (www.blogpulse.com) ilmoitti, että maailmassa on yli 126 miljoonaa blogia ja joista yli 42000 on luotu edeltävänä päivänä. (Holden, 349-350)

Esimerkiksi maailmanlaajuinen kahvijättiläinen starbucksin Twitter sivusto on nimeltään MyStarbucksIdea (Twitter.com/mystarbucksidea). Tässä blogissa yritys kuuntelee asiakkaan ehdotuksia ja palautteita sekä toteuttaa niistä monia. Starbuckin keino käyttää twitteria asiakaspalautteen vastaamiseen ja hallintaan on erittäin hyvä esimerkki siitä miten yritys voi hyödyntää myös SOME sovelluksia. (Twitter.com)

Kaikille pienille ja keskisuurille yrityksille oman twitter tilin omaaminen ei välttämättä ole kuitenkaan paras mahdollisen markkinointikanava. Jos toimialasi on esimerkiksi autokauppa tai rakennustyö niin oletus on, ettei päivittäisiä blogipäivityksiäsi moni ihminen lue ja voimavarat kannattaa siirtää muualle. Twitter sopii yrityksille jotka toimivat tietyillä toimialoilla joissa mikroblogeja seurataan ja aiheet ovat ihmisille kiinnostavia. Varsinkin ruoka-, muoti-, ja elämäntapa (lifestyle) blogit ovat erittäin suosittuja. Yritysten joiden toimiala sivuaa näitä aiheita, kannattaa hyödyntää esimerkiksi twitterin tarjoamaa maksutonta markkinointimahdollisuutta. (Holden 2010, 341-400)

#### <span id="page-23-0"></span>3.6 Hakukone markkinointi

Internetin käyttäjistä 88% käyttää hakukoneita etsiessään tuotteita tai palveluita. Hakukoneiden tuloslistauksissa näkyvät ensimmäisinä yleensä suosituimmat eli klikatuimmat sivustot. Hakukoneet voivat myös päättää itse mitkä sivut sijoittuvat listan kärkeen joten joskus myös erittäin suosittu sivu voi näkyä vasta viimeisellä välilehdellä. Parhain tapa sijoittua hyvin hakutuloksissa on tehdä hyvät ja toimivat kotisivut, joilla on mielenkiintoista sisältöä. Toinen vaihtoehto on maksaa googlelle markkinointirahaa joka nostaa yrityksen sijoitusta listassa. Kun sivuillasi on paljon kävijöitä ja niihin viitataan muilla kotisivuilla tai sovelluksissa niin paranee sivujesi sijoitus hakutuloslistassa. Hakukonemainonta on hyvä tapa saada sivustosi ihmisten tietoon mutta ei kuitenkaan se edullisin. Hakukonemainonnassa idea on valita lista avainsanoja jotka sopivat yrityksesi tuotteeseen tai palveluun ja kun näitä sanoja syötetään hakukoneeseen, yrityksesi tiedot tulevat esille hakutulosten yhteydessä. Näin mainoksesi tavoittaa ihmiset, jotka ovat jo valmiiksi kiinnostuneita tarjottavasta tuotteesta tai palvelusta. Googlen tarjoama adwords on hyvä esimerkki toimivasta ja edullisesta hakukonemainonnasta. (Holden 2010, 263-268)

Se että googlesta ja googlettamisesta on tullut verbi sekä substantiivi osoittavat sen että miten tärkeä osa kulttuuriamme siitä on tullut. Lähes aina kun kuluttajat haluavat löytää jotain verkosta he kääntyvät googlen puoleen. Uuden verkkokauppiaan tai nettisivujen avaajan pitää osata tehdä myös hakukoneoptimointi eli (SEO). Tämä tarkoittaa sitä että uuden verkkosivusi sisältö näytetään oikein eri hakukoneissa ja että tietyt haetut avainsanat lisäävät yrityksesi hakutuloksiin. Hyvin optimoitu kotisivu tai verkkokauppa tuo parhaan sijoituksen hakutuloksissa. (Holden 2010, 281)

Hakukoneoptimointi jaetaan yleensä kolmeen eri osa-alueeseen. Jaottelu erotellaan kolmeen osaan. Ensimmäisenä pitää huomioida teknisten esteiden poistaminen verkkosivuilta jotta hakukone löytää haettavat tiedot. Toisena pitää huomioida kotisivun tai verkkokaupan sisällön kohdentaminen hakuja varten. Kolmantena huomioidaan suotuisan linkkiprofiilin eli sivuston hyvän maineen luominen ja ylläpito. Teknisen hakukoneoptimoinnin idea on painottaa valittuja tekstejä ja tietoa ja poistaa näkyvyyden esteet kuten turhan sisällön ja painolastin poistaminen verkkosivuilta. Tämä optimointi näkyy yleensä käyttäjille siistimpänä URL- osoitteena sekä paremmin kuvaavina hakutuloksista. Kun käyttäjä hakee sanaa "koira" niin hakukone ei ehdota esimerkiksi kissavideoita. Optimoinnin täysi hyöty saadaan irti vain jos kotisivujen tai verkkokaupan tekstisisältö tuo oikeanlaisia hakijoita. Verkkosivuilla kannattaa aina pysyä omassa tuotteessa tai palvelusta eikä harhautua eri aiheisiin. Verkkosivua rakentaessa on siis erittäin tärkeää suunnitella sivut jo siten että se löytyy helposti myös eri hakukoneilla. Kotisivujesi avainsanojen valitseminen oikein onkin erittäin tärkeää. Avainsanojen avulla saat henkilöiden haut kohdennettua sivujesi sisältöön. Yrittäjän kannattaakin listata vaikka rivi sanoja tai lauseita jotka kuvaavat parhaiten yrityksen tuotetta tai palvelua. Näitä sanoja tai lauseita voidaan sitten käyttää kotisivujen sisällön luomisessa. Aina kun käyttäjä hakee kyseistä sanaa hakukoneessa, niin yrityksen sivu sijoittuu paremmin hakutuloksiin kuin sivu joka ei käytä avainsanoja. (Holden, sivut 257-281)

#### <span id="page-25-0"></span>3.7 Internet huutokaupat

Perinteisessä huutokaupassa myydään mitä tahansa kiinteää tai irtainta omaisuutta joko yksityishenkilöiden tai yritysten kesken. Tarjottu kohde myydään sille, joka tekee korkeimman tarjouksen. Verkossa olevat verkkokaupat ovat siirtäneet vanhan perinteisen huutokaupan internetiin kaikkien ulottuville. Huutokaupat eroavat muista verkkokaupoista siinä että he eivät myy omia tuotteitaan vaan vain välittävät niitä. Kaikkien laillisten verkkohuutokauppojen toimintaperiaate on samanlainen mutta ansaintatapa vaihtelee paljonkin eri toimijoiden välillä. Monet verkkohuutokaupat ottavat omansa pois toteutuneesta myyntihinnasta tai rokottavat vain yritys- tai usein myyviä asiakkaitaan. Myös yritykset voivat hyödyntää verkkohuutokauppoja rekisteröitymällä yritysasiakkaana. Monet yritykset lisäävätkin omassa verkkokaupassa myytävät tuotteet myös verkkohuutokauppoihin. Ei ole erikoista nähdä autoliikkeessä myytävä auto neljällä eri myyntisivulla internetissä. Näin yritys pystyy varmistamaan mahdollisimman suuren näkyvyyden myytävälle tuotteelle ja lopuksi valitsemaan parhaimman tarjouksen ostotarjouksien joukosta. Yrityksen rekisteröiminen huutokauppoihin on erittäin helppoa ja ohjeet löytyvät yleensä aina huutokaupan omilta sivuilta. Suurina verkkohuutokauppiaina mainittakoon ulkomaalainen www.ebay.com sekä suomessa toimiva [www.huuto.com.](http://www.huuto.com/) (Holden, sivut 301- 319)

#### <span id="page-25-1"></span>3.8 Banneri / pop-up mainonta

Banneri ja po- up mainos ovat yleensä kuvallisia mainospalkkeja tai laatikoita jotka tulevat esille eri verkkosivuille navigoituessa. Pop up ja bannerimainoksia sekä inhotaan että luetaan ja klikataan. Monet tutkimukset kertovat että internet surffailijat pitävät internetin pop- up mainoksia hyvin ärsyttävinä mutta niiden huomiota herättävä teho on huomattu olevan erittäin suuri. Vastaavasti banneri mainoksilla ei ole niin huonoa mainetta ja monet käyttäjät pitävätkin näitä verkkosivustojen kiinteänä osana. Monella on selaimessaan pop up mainosten esto, joten näiltä mainokset jäävät joka tapauksessa näkemättä. (Holden 2010, 235- 250)

Banneri sekä pop- up mainonnalla haetaan käyttäjien klikkauksia joita sivuilla kävijät tekevät. Mainosta klikkaamalla käyttäjä viedään ulkopuoliselle sivulle yleensä mainostajan kampanja-sivulle tai yrityksen kotisivulle. Juuri tämän takia monet käyttäjät pyrkivät välttämään mainoksen klikkausta sillä tämä sotkee heidän sen hetkistä surffausta ja ruutuun pompahtaa useita turhia ikkunoita. Yleisesti ottaen uuden yrittäjän kannattaa välttää kyseistä mainostamismuotoa. Uusi yritys voi saada usein negatiivisia tunteita aikaan pop up mainonnallaan käyttäjissä, eikä haluttu sanoma mene perille. (Holden 2010, 235-250)

Yritys voi kuitenkin käyttää bannerimainontaa, tämä kannattaa tehdä yleensä niin, etteivät muiden sivujen käyttäjät edes huomaa että kyseessä on bannerimainos. Mainos voidaan esimerkiksi pukea osaksi toista sivua värien ja bannerisuunnittelun kautta. Varsinkin monet verkossa luettavat paikallis- tai iltapäivälehdet saavat nykyään mainostuloja juuri bannerimainonnan ansiosta eikä sivuilla näkyvää mainontaa pidetä ärsyttävänä. (Holden 2010, 250-255)

### <span id="page-27-0"></span>**4 MITEN AVAAT OMAN VERKKOKAUPAN HELPOSTI**

Online-yrityksien käsite on ollut olemassa jo vuodesta 1990. Nykyään Lähes jokainen yritys näkyy jollain tapaa verkossa. Jos yrityksellä ei ole varsinaista verkkokauppaa tai nettisivua verkossa sen yhteystiedot löytyvät nykyään kuitenkin aina internetistä. Asiat ovat muuttuneet paljon 90-luvulta ja nykyään yrittäjän on erittäin helppo saada omat verkkosivut toimintaan jo pienellä investoinnilla. Markkinoilta löytyy jopa kotisivukoneita jotka periaatteessa tekevät kaiken työn yrittäjän puolesta. Toimivan verkkokaupan ja kotisivujen perusperiaatteet eivät kuitenkaan ole muuttuneet vuosien saatossa. Tietyt peruselementit pitävät tänäkin päivänä paikkansa vaikkakin jo kehittyneemmässä kuoressa ja ulkoasussa. Tässä kappaleessa kerron paremmin mistä aloittavan yrittäjän kannattaa aloittaa.

Ensimmäiseksi sinun on arvioitava asiakkaidesi tarpeet. Aloittavan verkkoyrittäjän ensimmäinen työ on löytää oikeat kohdemarkkinat verkosta. Eli löytää ihmiset jotka voivat olla oikeasti kiinnostuneita yrityksesi tuotteista tai palvelusta ja saada heidän tarpeensa ja odotuksensa tyydytettyä. Oikein tehdyn asiakassegmentoinnin tärkein tehtävä on selvittää kenelle verkkosivut ulkonäöllään ja sisällöllään on suunnattu. Ilman asiakassegmentointia verkkosivujen rakentaminen saattaa mennä pieleen jo suunnitteluvaiheessa. Maanrakennusfirman verkkosivujen päävärin ei kannata olla pinkki tai leluliikkeen kotisivuilla olla pääkalloja. (Holden, 37)

Aloittavan yrittäjän kannattaa kysyä myös itseltään mitä voi tarjota asiakkaalleen? Verkkosivuston tulisi tehdä vaikutus käyttäjäänsä jo ensimmäisellä silmäyksellä. Kun nettisurffailija pääty ensi kertaa ennestään tuntemattomalle sivulle niin hän käy läpi yleensä kolme eri vaihetta. Ensin hän käy nopeasti läpi pääsivulla sijaitseva tiedot ja kuvat, tämän jälkeen hän klikkaa kiinnostusta herättäneeseen linkkiin ja jatkaa sivuilla navigoitumista. Ensitapaamisen pitää olla mielenkiintoinen ja huomiota herättävä ja tämän takia on erityisen tärkeää poistaa sivustolta kaikki ylimääräiset sanat, asiat, kuvat sekä mainokset jotta asiakas ei heti sulje verkkosivusi ikkunaa. Kotisivuihin pitää tehdä kaikki selkeäksi. Paras

tilanne olisi se, ettei käyttäjän tarvitsisi käyttää "Edellinen" -painiketta ollenkaan ja kaikki tieto olisi saavutettavissa vain 3 klikkauksen päässä. (Holden 2010, 31- 54)

#### <span id="page-28-0"></span>4.1 Rakenna verkkosivut

Verkkosivujen suunnittelijan pitää ensisijaiseksi ottaa huomioon verkkosivujen käyttäjäystävällisyys ja yksinkertaisuus, oli kyseessä sitten verkkokauppa tai informatiiviset kotisivut. Liian usein teknisillä tai visuaalisesti hienoilta sivuilta puuttuu täysin käyttäjäystävällisyys. Esimerkiksi lontoolaisella ravintolalla wahaca.co.uk:lla on hyvä tuote ja mahtava maine mutta heidän kotisivunsa on yhtä sillisalaattia. Visuaalisesti hienot sivut saavat käyttäjän näkemään punaista sillä etsittyä tietoa on vaikea löytää ja klikattavat linkit on piilotettu. Surffailijan pitäisi pystyä navigoitumaan selkeästi verkkosivuilla ilman kysymyksiä. Pääsivu painikkeet ja "palaa" painikkeet pitää olla joka sivulla selkeästi merkattuna jotta asiakas ei pääse eksymään sivuille. Toimivan verkkosivun pitää osata ennakoida asiakkaan mahdolliset kysymykset ja pystyä vastaamaan näihin jo ennen kuin asiakas asiakkaalle niitä syntyy. Monissa hyvin toimivissa yrityksen kotisivuissa on vakiona alalaidassa esimerkiksi mahdollisen liikkeen aukioloajat, yhteystiedot, sähköpostiosoite, asiakaspalvelunumero ja y-tunnus. (Holden 2010, 195-213)

Itse kotisivun sisältö on myös oleellisen tärkeää verkkosivua suunniteltaessa. Sen tulisi sisältää ainakin yhtiön yhteystiedot, tieto mitä yhtiö tekee, aukioloajat, asiakaspalvelunumero, sähköposti, logo ja syy miksi sivusto on ylipäätään olemassa. Sivustolle päätyneelle käyttäjälle on tärkeää näyttää mitä kaikkea hän voi tehdä yrityksen sivustolla. Heti etusivulle kannattaa laittaa myös jokin ärsyke joka saa käyttäjän kiinnostumaan sivustosta ja yrityksestä enemmän. Tämä ärsyke voi olla jokin kampanjamainos tai yksinkertaisesti hyvä tuotekuva. Yrityksen tulisi muistaa myös päivittää kotisivujaan usein jotta käyttäjät tietävät yrityksen olevan vielä aktiivinen ja toiminnassa. (Holden 2010, 195-213)

Ennen verkkosivujen perustamista yritys tarvitsee selkeän suunnitelman mitä uudella verkkopalvelulla halutaan viestittää. Oli tulevien verkkosivujen tarkoitusperä mikä tahansa niin perusasiat pitää aina suunnitella ja olla kunnossa. Muuten uusi sivusto voi hävitä helposti miljoonien muiden sivujen joukkoon. Verkkopalvelu suunnitelman pitäisi sisältää kartoituksen mahdollisista kumppaneista kuten pilvipalveluista tai mainostoimistoista, mahdollinen katsaus kilpailijoihin, määritellään asiakassegmentti, suunnitellaan tuote- ja palveluvalikoima ja valitaan oikeat markkinointikanavat. Yrittäjän kannattaa kirjoittaa suunnitelma erikseen tai edes käydä nämä asiat läpi ajatustasolla. (Holden 2010, 36-50)

Perussuunnitelmassa selvitetään verkkokaupan tai sivuston toiminta (interaktiivinen, verkkokauppa vai informatiivinen), idea (miksi olemassa ja kenelle?) ja sisältö (kuvat, tekstit ,ääni ja videot) yleisellä tasolla. Perustettavan verkkopalvelun tehtävät voivat olla esimerkiksi toimituksen seuranta kuten lähettifirmoilla ja Itellan sivut, asiakastiedon kerääminen kuten erilaiset nettikysely sivustot, yrityksen sisäinen viestintä eli intranet, yritysviestintä kuten informatiiviset kotisivut, asiakaspalvelu kuten verkkopankit, markkinointi kuten eri palveluiden sivustot, myynti kuten verkkokaupat ja kauppatapahtuman hoito maksamista ja mahdollisesti toimitusta myöten. Monien yritysten verkkosivuille onkin luontevaa yhdistellä eri tehtäviä jos nämä kuuluvat myös yrityksen palvelukokonaisuuteen. (TIEKE, Sähköisen kaupankäynnin aapinen 2003)

Perussuunnitelma kannattaa tehdä lyhyenä mutta sitäkin tiiviimpänä pakettina. Perussuunnitelmassa pitää määritellään myös se palvelun henki, millainen teema ja ilmapiiri sivujen odotetaan huokuvan. Yritysten väliseen kauppaan suuntautunut sivuston henki on erilainen kuin esimerksiksi nuorille suunnatussa viihdepalvelussa tai pelisivustolla. Tämä suunnitelma tulee olemaan perustettavan sivuston ydin jonka mukaan koko sisältö, visuaalinen ilme ja tekninen toteutus tehdään. (TIEKE, Sähköisen kaupankäynnin aapinen 2003)

#### <span id="page-30-0"></span>4.2 Missä verkkosivusi sijaitsevat

Jotta yrityksen uudet verkkosivut sadaan myös muiden ulottuville ne täytyy sijoittaa johonkin internetpalvelimelle. Internet on itseasiassa vain tietoverkko joka yhdistää kaikki fyysiset laitteet toisiinsa. Ilman dataa ja fyysisiä laitteita ei ole internettiä. Koko Internetin sisältö, kissavideot, nettitelevisiot, facebook, verkkokaupat ja kaikki kotisivut sijaitsevat näillä toisiinsa yhdistetyillä laitteilla ja tietokoneilla. Jokaisella tällaisella koneella on verkko-osoite (IP-osoite), jota käyttäen verkon sisältöä pääsee selaamaan. Näitä koko ajan internetiin kiinnitettyjä koneita kutsutaan internetpalvelimiksi. Kodin tai yrityksen tietokoneet ovat taasen yhteydessä näihin palvelimiin internet-yhteyksiensä kautta ja näin he pääsevät selaamaan koko internetin tarjontaa. (Planeetta.net)

Monet puhuvat nykyään myös pilvipalveluista jotka tarjoavat yrityksille verkkopohjaista tiedonhallintaa. Nämä palvelut kokoavat yritysten tietokoneilla olevat ohjelmistot ja tiedon "pilveen" jossa ne ovat turvassa eikä näinollen vie tilaa yrityksen omilta palvelemilta. Hyödyt ovat kuitenkin minimaalisa pienelle yritykselle jos yritys ei ole sidottu yhteen koneeseen tai tiedostoon kuten jotkin ammatinharjoittajat. Monille paljon liikkuville valokuvaajille tai konsulteille pilvipalvelut auttavat kuitenkin jokopäiväistä työskentelyä. Valokuuva voi lada ottamansa kuvat suoraan palveluun pelkäämättä sitä että kamera varastetaan ja kuvat tuhoutuisivat tai konsultin kannettavan tietokone varastatetaan ja kaikki materiaali siinä ohessa. Pilvipalvelu suojaa ammatinharjoittajaa joissakin tapauksissa. (Tietoviikko.fi)

Voit luoda yrityksellesi verkkosivun monella eri tavalla. Helpoin tapa on etsiä itsellesi vapaa domain nimen eli verkkotunnuksen jolla saat yrityksen verkkoosoitteen samannimiseksi kuin yrityksesi nimi kuten vaikka www.minunyritys.fi. Lähetät hakemuksen suomen viestintävirastolle, aloitat yrityksen ja teet verkkosuunnitelman. Nämä perusasiat ovat vieläkin samat ja yhtä tärkeät kuin verkkoaikakauden alussa. Mutta nykyään voit tuoda omaa verkkosivuasi vieläkin useammalla tavalla esille. Verkkosivustoa tekevän yrittäjän kannattaa ottaa selvää toimijoista jotka ovat olleet markkinoilla jo useamman vuoden ja katsoa mitä he ovat tehneet oikein ja mistä löytyy vielä parannettavaa. (Planeetta.net)

<span id="page-31-0"></span>4.3 RSS linkin lisääminen verkkosivullesi

"RSS on lyhenne sanoista Really Simple Syndication ja tämä on joukko verkkosyötemuotoja, joita käytetään usein päivittyvän digitaalisen sisällön julkaisemiseen. Näitä sisältöä ovat esimerkiksi blogit sekä uutiset."

(fi.wikipedia.org/wiki/RSS)

HTML, XML sekä PHP ovat tietotekniikka kieliä joilla prosessoidaan tai rakennetaan nettisivujen sisältöä. RSS on taasen teknologia jolla vaikka XML tiedostolla tehty nettisivusto pystytään näyttämään tietokone ruudussamme ymmärrettävässä muodossa. Loppujen lopuksi aloittavan yrittäjän ei tarvitse tietää miten nämä tietotekniikan eri osat toimivat, riittää vain että yrittäjällä on oikea ohjelmisto joka tekee tarvittavan taustatyön yrittäjän keskittyessä olennaiseen eli kaupankäyntiin. Toimiva nettisivu ei vain ole hieno ulkomuoto jossa on kauniita kuvia. Nettisivujen pitää tekniikaltaan olla myös helppokäyttöiset sekä toimivat. Tapoja on monia ja vain pienellä panostuksella voin hyödyntää saatavilla olevia teknologioita myös omassa toiminnassa. (Holden 2010, 25)

Sinun ei tarvitse olla ohjelmoitsija jotta voit hyödyntää RSS feedejä verkkosivuillasi. Tämä koskee monen eri verkkojulkaisun kohdalla jossa sinun pitää vain kirjoittaa itse sisältö ja valmiiksi asennetut ohjelmat tuottavat tekstisi verkkoympäristöön. Yrittäjän pitää kuitenkin sitoutua päivittämään sivuaan jatkuvasti jotta koko teknologista on edes hyötyä. RSS feedien pääkohta onkin että se antaa asiakkaille automaattisesti päivitettyä tietoa eri julkaisuista tai blogeista. RSS feedi on se monster.fi tarjoama työpaikkilmoitus banneri iltalehden alasivussa joka päivitty sitä mukaan kuin myös heidän omalla sivulla tapahtuu päivityksiä. Toinen esimerkki löytyy pelikone.fi sivuilla jossa he tarjoavat feedin esittämään uusimpien julkaistavien pelien tietoja muiden sivuilla. Koko RSS feedin idea on siinä että surffailijat saavat tärkeää tietoa pääsivulta siellä koskaan käymättä.

Yrittäjällä on monta vaihtoehtoa millä hän saa kirjoitetun tekstimuodon muutettua RSS muotoon. Yleisin käytetty tapa on ostaa tai käyttää netistä ladattavaa ilmaista RSS ohjelmaa. Varsinkin yhdysvalloissa suosiota saanut [http://wordpress.org](http://wordpress.org/) on hyvä ja suosittu ohjelmisto. Toinen vaihtoehto on käyttää nettipohjaista henkilökohtaista ohjelmaa jossa tekstin muutos tapahtuu oman verkkoselaimesi kautta. Tällöin sinun ei tarvitse kopioida tai tallettaa mitään tietoja koneellesi. Käytit kumpaa tapaa tahansa tapaa niin päädyt RSS tiedostoon joka sinun pitää ladata verkkosivustosi serverille. Tämän jälkeen sinun pitää tehdä linkki verkkosivullesi ja julkaista linkki jotta ihmiset löytävät tekstisi. Nämä vaiheet helpottuvat muutaman kerran jälkeen ja lopuksi päädyt automaattisesti päivittämään tietoja. Näin voit saavuttaa vieläkin suuremman kuuntelija sekä asiakaskunnan. Aloittelevan verkkokauppiaan kannattaa jo alusta asti opetella nämä vaiheet jotta ne jäävät muistiin ja jatkossa jokapäiväiseen rutiiniin. (Holden 2010, 25)

#### <span id="page-32-0"></span>4.4 Tarjoa yksilöityä palvelua myös verkossa

Tämä tarkoittaa sitä että useimmiten palaava asiakas löytää jo valmiiksi kiinnostuksensa kohteet sekä tietonsa omasta profiilista. On tärkeää että asiakas ei joudu täyttämään tietojaan uudestaan joka ostokerran yhteydessä. Nykyisillä kilpailluilla markkinoilla asiakkaat haluavat ja odottavat että heitä kohdellaan yksilöinä. Yksi tapa saavuttaa tämä on luoda sisäinen extranet johon asiakkaat ja yhteistyökumppanit voivat rekisteröityä. Tämä on myös hyvä tapa kerätä asiakkaiden sähköposteja ja yhteystietoja tulevaisuuden suoramarkkinointia varten. Monet suuret toimijat vaativat aina vähintään nimen ja sähköpostiosoitteen jos haluat tilata jotain heidän verkkokaupoistaan. Hyvänä esimerkkinä mainittakoon [www.ikea.fi](http://www.ikea.fi/) joka asiakkaan hyväksymän rekisteröimisen jälkeen lähettää kampanjamainoksia sähköpostilla tai jopa tekstiviestinä. Kun asiakas on rekisteröinyt itsensä sivustolle voidaan sivu konfiguroida "muistamaan" käyttäjä seuraavan kerran kun hän kirjautuu sisään. Etusivun avautuessa asiakkaan ruudulla voi lukea esimerkiksi "Tervetuloa takaisin, Pekka!". Tämän tapaiset ominaisuudet auttavat asiakkaat tuntemaan itsensä tervetulleeksi ja olla mukana osa suurempaa kokemusta. (Holden, 48-51)

Verkkokauppiaalla on myös muita tapoja tarjota entistä henkilökohtaisempaa palvelua. Verkkokauppa voi tarjota kehittyneen tuoteluettelon joka tarjoaa asiakkaalle vain tiettyjä tuotteita edellisen ostokäyttäytymisen avulla. "Express checkout" täyttää valmiksi asiakkaan toimitus- ja maksutiedot, jotta hänen ei tarvitse syöttää niitä joka kerta uudestaan ostosten yhteydessä. Monille asiakkaille kannattaa tarjota myös erikoistarjouksia jotka on suunnattu vain osalle asiakkaista kuten asiakkaille jotka asioivat kaupassasi usein tai asiakkaille jotka saapuvat sivullesi ensimmäisen kerran. Monet piilolinssien kotimaiset verkkokaupat tarjoavat esimerkiksi ilmaisen toimituksen uusille asiakkaille jos he rekisteröityvät heidän sivuille. (Holden 2010, sivut 48-54)

#### <span id="page-33-0"></span>4.5 Tee kaupanteosta helppoa

Asiakkaan ensikosketus verkkokauppan voi määrätä koko asiakasuhteen kulun. Verkossa tapahtuva ensivaikutelma asiakkaaseen on yhtä lailla tärkeä kuin ovelle saapuvalle imurimyyjälle. Ensivaikutelma voi määrätä koko asiakasuhteen kulun. Sivuilla navigoituminen ja ostotapahtuma on yksi verkkokaupan keskeisimpiä toimintoja. Asiakkaan on pakko käydä nämä toiminnot läpi jos haluaa tehdä tilauksen verkkokaupasta. Jos ostoprosessi on tehty vaikeakäyttöiseksi, se takkuaa tai on kovin monivaiheinen, osa tilauksista jää helposti tekemättä. Asiakkaan kaupanteko ja asiointi on pidettävä suorana ja esteettömänä tuotesivulta aina ostoskoriin ja sieltä tilauksen maksamiseen asti. Verkkokaupasta kannattaa ottaa esimerkiksi kategoriavalikko, pop- up mainokset, turha teksti ja muut ylimääräiset ärsyttävät tekijät pois. Näin asiakas voi suoraviivaisemmin keskittyä tilauksen tekemiseen ja asioimiseen. (TIEKE, Sähköisen kaupankäynnin aapinen 2003)

#### <span id="page-34-0"></span>4.6 Ostoskärry

Digitaalinen ostoskärry on usean verkkokaupan tärkeimpiä työkaluja. Verkkokaupassa sijaitseva ostoskärry toimii kuten perinteinen ostoskärry. Asiakas voi navigoitua verkkokaupassasi ja lisätä tuotteita ostoskärryyn sitä mukaan kun hän löytää haluamaansa. Ostoskärry kerää yleensä valitut tavaran yhteen ja näyttää kaikkien tuotteiden yhteissumman yleensä ruudun yläkulmassa mistä asiakas voi seurata jatkuvasti ostoksiensa arvon. Asiakas voi myös poistaa valittuja tuotteita kärrystä yhtälailla kuin hän tekisi lähikaupassa. Verkkokauppias voi ladata myös ilmaisia ostoskärry ohjelmia kuten [www.waveridersystems.com](http://www.waveridersystems.com/) on tarjolla. Kansainvälisten tutkimuste mukaan yhden sivun ostoskori takaa suuremman osan ostoskoriin päätyvistä asiakkaista tekemään tilauksen, verrattuna perinteisiin monivaiheisiin tilausprosessihin. Verkkokaupat jotka pakottavat asiakkaan rekisteröitymmään palveluunn toimivat tutkimusten mukaan huonoiten. Uuden verkkokauppiaan kannattaakin tarjota ostomahdollisuutta myös ilman vaikeaselkoista rekisteröintilomaketta. (Holden 2010, 179-182)

#### <span id="page-34-1"></span>4.7 Verkkomaksu

Verkkokauppojen asiakkaat haluavat yleensä maksaa tehdyt ostokset heti ja sillä maksutavalla mikä on itselle kaikista mieluisin. Suomessa tutkimusten mukaan kaikista suosituin maksumuoto on kotimaiset verkkopankit ja hyvänä kakkosena tulee lasku sekä osamaksu joita tarjoavat suurimmat luottoyritykset kuten [www.klarna.fi.](http://www.klarna.fi/) Luottokortit, ennakkomaksu ja postiennakko eivät ole kovinkaan suosittuja maksutapoja verkkokaupassa. Usein suomalainen asiakas joutuu kuitenkin käyttämään luottokorttia jos tuotteen ostaa ulkomaiselta toimijalta. Tämän pitäisi olla kotimaisen verkkokaupan etu sillä moni luottaa suomessa verkkopankkien maksuihin ja luottokortilla maksaminen voi olla kynnyskysymys asiakkaalle. (Holden 2010, 314-319)

Lopullisen ostopäätökseen vaikuttaa sureesti verkkokaupan tarjoamat maksutavat. Jos verkkokauppa ei pysty tarjoamaan asiakkaan haluamaa maksutapaa niin asiakkuus voidaan hyvin menettää toiselle toimijalle jolla tämä on tarjota. Yleisesti ottaen uuden verkkokauppiaan kannattaa ottaa käyttöön vähintään kotimaisten pankkien verkkomaksut ja mieluusti myös lasku sekä osamaksu. Silloin asiakkaita ei menetetä vahingossakaan puutteellisten maksutapojen takia. (Holden 2010, 314-319)

#### <span id="page-35-0"></span>4.8 Monikielinen verkkokauppa

Sivuja voi kehittää myös vastaamaan vientiä jos huomaat että asiakkaita löytyy myös ulkomailta. Monet suomalaiset verkkokaupat ja kotisivut on tehty vain suomenkielellä. Tämä usein rajoittaakin verkkokaupan asiakaskuntaa koska sivut tukevat vain kotimaista myyntiä. Tulevaisuudessa verkkokauppias voi varautua siihen että kauppaa täytyy pystyä tekemään myös ulkomaille. Käyttöliittymän ja tuotteiden tiedot pitää saada asetettua monikielisesti ja eri kohdemaille voidaan määritellä eri toimitustavat ja toimituskulut. Valitse yhteistyökumppanisi sen mukaan joka pystyy tarjoamaan myös ruotsin- ja englanninkieliset versiot palveluistaan. Sivut voidaan myös toteuttaa niin että monikielinen vaihtoehto on supistettu. Supistettu vaihtoehto voi tarjota kuitenkin kaiken tarvittavan informaation tilauksen tekemiseen.

## <span id="page-36-0"></span>**5 VERKKOKAUPPIAAN PAKOLLISET TYÖKALUT**

Opinnäytetyöni lopuksi haluan listata aloittavan verkkokauppiaan lähes pakolliset työkalut mitkä pitäisi jokaisen uuden verkkokauppiaan oppia. Vaikka koko yrityksen verkkostrategia olisi ulkoistettu, niin yrityksen avainhenkilöiden pitää ymmärtää verkossa käytävän viestinnän ja kaupan perusasiat. Jokaisen yrittäjän on helpompi myös ymmärtää verkossa asioivaa asiakasta jos verkkostrategian perusedellytykset on sisäistetty.

#### <span id="page-36-1"></span>5.1 Helppo ja luotettava verkkomaksu

Asiakkaat ovat nyt enemmän kuin koskaan huolissaan omasta tietoturvasta. Kuten normaalin kivijalkaliikkeen omistaja niin myös verkkokauppiaan on elintärkeää luoda uskottavuutta ja luottamusta herättävää kaupankäyntiä. Verkkokaupoissa tämä voi olla myös. Verkkosivujen pitää vakuuttaa asiakkaille, että heidän tietonsa ovat turvassa ostettaessa tai asioitaessa sivuilla. Ostoksia tehdessä on erittäin tärkeää huolehtia että sivuilla on esimerkiksi Transport Sockets Layer (TSL) tarjoama suojattu yhteys. Kansainvälisesti verkkosivujen salausohjelmia tarjoaa esimerkiksi GeoTrust tai VeriSign. Nämä palvelut tarkastaa yleisen turvallisuuden eheyden. He antavat yrityksen käyttöön myös oman verkkoturvallisuusleimansa joka voidaan lisätä verkkokaupan tietoihin. He takaavat myös että asiakkaasi voi rauhassa tehdä ostoksiaan verkkohyökkäyksiltä turvassa. Suomessa kaikki pankit sekä paytrail tarjoaa omia palveluitaan turvallisiin verkkomaksuihin. (Holden, sivu 46)

#### <span id="page-36-2"></span>5.2 Kotisivun koon hallinta

Kun yrityksesi asiakkaat vierailevat ja käyttävät kotisivujasi siellä olevat sisällöt täytyy siirtää verkon kautta asiakkaan ruudulle ja siirto toistuu jokaisen kävijän kohdalla. Jos verkkokaupasta tai kotisivuista tulee suosittuja ja sivut houkuttelevat paljon asiakkaita niin sitä enemmän syntyy myös tietoliikennettä.

Webhotellipalveluja tarjoavat yrityksille koituu tiedonsiirtokuluja sen mukaan kuinka paljon asiakkaita verkkosivuillasi käy. Monet palveluntarjoajat suosittelevatkin liikennemääräsuosituksia kotisivujen käytölle. Jos yritys on valinnut väärän palvelun webhotellista ja liikennemäärät ylittyvät paljon niin lisälasku voi olla suuri. Esimerkiksi <http://www.webhotelli.fi/> tarjoaa yrittäjän valittavaksi 4 eri vaihtoehtoa josta yrittäjä voi valita mieluisensa yrityksen kotisivujen tarpeen ja odotetun kävijämäärän mukaan. Yrityksen pitää osata arvioida suurinpiirteinen kävijämääränsä jotta näiltä lisäkustannuksilta säästytään. Helpon tapa selvittää mahdollinen kävijämäärä on katsastaa jo markkinoilla olevat kilpailijat ja seurata heidän kävijärää ja liikennettä. Perusperiaate on se että mitä suuremmat ja laajemmat sivut niin sitä kalliimmat kuukausikustannuksen. Varsinkin tarkat kuvat, videot tai ääntä sisältävät sivustot vievät paljon tallennustilaa. (Webhotelli.fi)

#### <span id="page-37-0"></span>5.3 Verkkosivujen päivittäminen

Yrityksen kotisivut tai verkkokauppa eivät ole vain yksittäinen investointi. Kotisivuja täytyy myös välillä päivittää. Yrittäjän on hyvä muistaa päivittää esimerkiksi muuttunut osoite, loppunut tuote, aukioloajat tai kampanja-alennukset jotta väärinymmärryksiltä vältetään. Liiam usein näkee esimerkiksi ravintoloiden näyteikkunoissa eri aukioloajat kuin heidän verkkosivuillaan. Vanhentunut tieto kotisivuilla tai verkkokaupassa voi karkottaa kävijät jo ensikäynnillä. Vanhentunut sisältö voi saada myös satunnaiset kävijät poistumaan sivuilta ja jatkamaan etsimäänsä tuotetta koska uskovat he että kyseinen yritys ei ole enää toiminnassa. Jatkuvasti päivitetty ja tuore sisältö saa taasen uudet asiakkaat perehtymään sisältöön tarkemmin. Jatkuvasti päivittyvä hyvä sisältö sitouttaa kävijät myös palaamaan sivuille myöhemmin uudelleen koska he löytävät aina jotain uutta ja mielenkiintoista. (Holden, 54)

Hakukoneet osaavat myös lukea sivuja ja nähdä milloin sivuja on päivitetty. Hakukoneet priorisoivat hyvin päivitettyjä verkkosivuja. Hakurobotit olettavat päivittymättömillä sivuilla olevan sisällön epätodeksi ja vanhentuneeksi. Hakukoneet nostavat usein päivitetyt sivustot yleensä korkeammalle kuin vanhat koska uusi

tieto on aina arvokkaampaa. Teknologia ja verkkoselaimet kehittyvät vuosittain ja myös tämän takia eri sivustojen pitää päivittyä mukana. Hyvänä esimerkkinä ovat markkinoille tulleet tablet- koneet ja älykännykät. Monet henkilöt surffailevat netissä nykyään näillä laitteilla ja siksi onkin erityisen tärkeää että yritysten nettisivut ovat päivitetty vastaamaan myös näitä tarpeita. Monet vanhat ja päivittämättömät nettisivut eivät näy oikein kannettavien laitteiden ruuduissa. (Holden, 79-101)

<span id="page-38-0"></span>5.4 Mainosta turvallisuutta, helppoutta sekä luotettavuutta

Asiakkaan turvallisuuden tunne ja luottamus verkkokauppaasi on erittäin tärkeää. Myös tämän takia on erittäin tärkeää että yrityksen kotisivuilla on välilehti josta löytyy yrityksesi yhteystiedot, y-tunnus sekä asikaspalvelun tiedot. Asiakkaan luottamus yritystä kohtaan kasvaa jos yrityksen kaikki yhteystiedot löytyvät helposti ja avoimesti. Erilaiset verkkohuijarit ja epäluotettavat verkkokaupat ovat valitettavasti luoneet pohjan tällaiselle epävarmuuden tunteelle. Jokaisen uuden verkkokauppiaan kannattaa omalta osaltaan olla mukana luomassa parempaa ja turvallisempaa ympäristöä verkko-ostosten tekoon ja varmistaa, että asiakkaat voivat tuntea olonsa turvalliseksi tehdessään ostoksia verkkokaupoissa. Uusien verkkokauppiaiden kannattaakin liittyä asiakkuusmarkkinointiliiton jäsenyrityksiin. Tähän organisaatioon kuuluvat yritykset sitoutuvat noudattamaan liiton reilun pelin sääntöjä ja muita liiton hyväksymiä, muun muassa kuluttajansuojaa, sähköistä kuluttajakauppaa, tietosuojaa ja yritysten välisiä menettelytapoja koskevia ohjeistuksia. (Mark.fi)

Myös euroopan kuluttajakeskus ilmoitta että verkko-ostosten teko ei aina ole turvallista ja asiaks voi menettää maksetun ostohinnan. Ulkomailta ostettaessa paras maksutapa on luottokortti-maksu sillä mahdollisen vilpin sattuessa ostohintaa voi pyytää luottokorttiyhtiöltä suoraan. Suomessa rekisteröitiin viime vuonna noin 250 ulkomaista verkkokauppaa koskevaa valitusta. Valitusten määrä ei ole juuri kasvanut vuodesta 2010. Suomalaiset valittavat myös mahdollisien palautuksien postituskuluista, epäselvistä käyttöohjeista ja liian pitkistä takuuhuoltoajoista. Muista aina toimittaa tilatut tuotteet sovitussa ajassa ja hoitamaan mahdolliset reklamaatiot sekä asiakaspalautteet mahdollisimman sujuvasti. Verkkokauppiaana sinun pitää myös varmistaa että koko asiakkaan kaupanteon ajan verkkosivulla on selvästi näkyvillä painikkeet, joita klikkaamalla asiakas voi varmistaa kuka on myyjä, mitä sopimusehtoja noudatetaan, miten sivusi käsittelee henkilötietoja ja miten huolehdit näiden välittämisen ja maksuvaiheen turvallisuudesta. [\(Kuluttajavirasto.fi/verkkokauppa/\)](http://www.kuluttajavirasto.fi/verkkokauppa/)

#### <span id="page-39-0"></span>5.5 Helposti muistettava domain nimi ja sähköposti

Domain tarkoittaa verkkotunnusta jonka yritys tai yksityishenkilö voi rekisteröidä omaan käyttönsä. Verkkotunnus koostuu yleensä yrityksen nimestä sekä maatunnuksesta jossa yritys toimii kuten www.taco-nito.fi. Verkon domain nimi voi päätyä suomessa myös .fi loppuun joka tarkoittaa .fi = finland. Rekisteröinnin jälkeen kukaan muu ei saa käyttää samaa verkkotunnusta eli domain nimeä. Liian usein näkee pienien yrityksien verkko-osoitteissa tai sähköposteissa nimihirviöitä kuten "www.anunjapaulankotisiivojapalvelu.fi" tai "etunimi.sukunimi@tilitoimistotuulapaanane.fi". Jos yrityksen verkko-osoite tai sähköposti on vaikealukuinen tai erittäin pitkä niin tästä voi olla yritykselle enemmän haittaa kuin hyötyä. Varsinkin vaikeasti kirjoitettavat yritysten sähköpostiosoitteet hankaloittavat kommunikaatiota asiakkaan tai yhteistyökumppanien kanssa. Väärin kirjoitettu sähköposti saa viestin palautumaan lähettäjälle ja tämä voi pahimmillaan johtaa asiakasyhteyden loppumiseen. Yrittäjän kannattaa välttää sähköpostissaan tai verkkotunnuksessaan kaikkia kirjainmerkkejä, alaviivoja tai muita vaikeasti lausuttavia sanoja. Asiakkaan on myös paljon helpompi muistaa lyhyt ja ytimekäs verkko-osoite tai sähköposti milloin hänen on helpompi jakaa tietoa myös eteenpäin. Varsinkin uuden verkkokauppiaan on erittäin tärkeää huomioida että valittu verkko-osoite on helppo muistaa niin asiakkaan kuin yhteystyökumppaneidenkin. Hyvänä esimerkkinä onnistuneesta domain nimen valinnasta mainittakoon www.verkkokauppa.com ja www.if.fi. Suomessa yritykset voivat rekisteröidä vapaan domain nimensä helposti suoraan viestintävirastolta osoitteesta [www.viestintavirasto.fi.](http://www.viestintavirasto.fi/) (Holden 2010, 387-393)

#### <span id="page-40-0"></span>5.6 Laillinen verkkosivu ja tekijänoikeus suoja

Verkossa käytävää kauppaa koskevat samat lakipykälät ja pelisäännöt kuin muutakin normaalia kuluttajakauppaa. Verkkokaupan asiakasturvan lähtökohta on se että asiakkaan oikeussuoja on itse kaupassa ja markkinoinnissa yhtä hyvällä tasolla kuin muussakin kaupankäynnissä. Tämä tosin koskee vain Suomea. Suomalaisessa verkkokaupasssa ei saa myöskään myydä alkoholia, lääkkeitä eikä tupakkaa. (Tekijänoikeus.fi)

Tekijänoikeuslaki kieltää muiden kuin itse tuotetun teosten, kuvien, musiikin yms. julkaisemisen ja kopioimisen webissä ilman median omistajan lupaa. Muista kielistä tehdyt suomennokset ja merkitsemättömät tuotokset kuuluvat myös lain piiriin. Yksinkertaiset kaavakuvat ja taulukot eivät kuitenkaan kuullu tekijänoikeuslain piiriin. Yleisimpiä virheitä joita yksityiset henkilöt tekevät verkossa ovat tekijänoikeuksien rikkomiset kuten musiikin tai kuvien jakamisen omanaan. Myös tekijänoikeuden suojaamien kuvien muokkaaminen omaan käyttöön on kielletty jos muokkaaja ei ole ostanut oikeuksia kuvaan. Varsinkin tämä tieto on monen yrittäjän hyvä muistaa sillä lähes kaikki verkosta löytyvistä kuvista on jollain tavalla suojattu tekijänoikeudella eikä niitä voi kopioida suoraan omaan käyttöön esimerkiksi kotisivujen kuvituksissa. Yrittäjälle voi tulla kiusaus googlettaa vaikka omasssa myynnissä olevan automerkin kuvia verkosta ja laittaa nämä myynti-ilmoitukseen omanaan vaikka tämäkin on kiellettyä. (Tekijänoikeus.fi)

Yli 70- vuotta vanhoja tekstejä tai kuvia saa käyttää yksityishenkiöiden kohdalla jos tekijä on ollut kuolleena tämän ajan. Tämä suoja-aika koskee kuitenkin vain Euroopan talousalueen (ETA) alueelta peräisin olevia teoksia. Muualta maailmasta peräisin olevien teoksien suoja aika on yleensä 50 vuotta tekijän kuoleman jälkeen. Tekijänoikeus ei kuitenkaan rajoita tietojen hyväksikäyttöä eikä julkaisemista jos ne on kirjoitettu omin sanoin. Verkossa liikkuukin siis paljon samaa tietoa joka on vain kirjoitettu eri tahojen näkökulmista ja käyttäen eri sanamuotoja. Älä koskaan kuitenkaan kopio suoraan tekstiä tai kuvia toiselta sivulta kotisivuillesi. (Tekijänoikeus.fi)

## <span id="page-41-0"></span>**6 VERKKOKAUPAN SUUNNITTELUN PIKAOHJEET**

- Anna asiakkaillesi mahdollisuus palauttaa verkkokaupasta ostetut tuotteet ilman lisäkustannuksia tai kysymyksiä.
- Muista tarjota riittävästi esimerkkejä ja tietoa tarjoamastasi palvelusta tai tuotteesta jotta asiakas voi itse tehdä ostopäätöksen helposti. Älä tyrkytä sillä itsepalvelu on parasta palvelua verkkokaupassa.
- Automatisoi kaupankäyntiä mahdollisimman paljon jotta asiakas välttyy turhilta lomakkeilta ja klikkauksilta. Tarjoa digitaalsiet tuotteet samantien latauksina.
- Anna asiakkaasti valita tuotteen tilaustapa. Anna asiakkaallesi monta vaihtoehtoa kuten postitus osoite, faxi, puhelintilaus tai turvallinen verkkotilaus.
- Käytä digitaalista ostoskärry ohjelmaa. Ostoskärry antaa asiakkaiden surffailla sivuillasi ja lisätä tai poistaa tuotteita ennen tilausvahvistusta ja maksua.
- Kehitä tilauksen seurantajärjestelmä joka auttaa asiakkaita varmistamaan tuotteen tilaus- ja saapumisajankohdan.
- Käytä kaupallista laskuria joka antaa asiakkaan nähdä reaaliajassa ostoksiensa ALV- määrän ja toimituskustannukset.
- Huolehdi asiakkaidesi yksityisyydensuojasta ja varmista turvalliset verkkomaksut.
- Yritä löytää tuotteillesi jälleenmyyjiä tai kumppaneita kuten yksityisiä blogeja jotka mainostaisivat tuotteita puolestasi.
- Kouluta työntekijöitäsi taitamaan verkkoläsnäolon perusasiat.

(Holden 2010, 387-393)

# <span id="page-42-0"></span>**LÄHTEET**

Foursquare. [https://foursquare.com/about](https://foursquare.com/about%20Viitattu%2006.12.2013) Viitattu 06.12.2013

Holden Greg 2010. Starting an online Business for Dummies. 6. painos

Kuluttajavirasto. [http://www.kuluttajavirasto.fi/fi-FI/yritykselle/kuluttajaoikeuden](http://www.kuluttajavirasto.fi/fi-FI/yritykselle/kuluttajaoikeuden-linjauksia/verkkokaupan-perustaminen/)[linjauksia/verkkokaupan-perustaminen/](http://www.kuluttajavirasto.fi/fi-FI/yritykselle/kuluttajaoikeuden-linjauksia/verkkokaupan-perustaminen/) Viitattu 01.09.2013

NearMe Services Oy. [http://nearme.fi/mobiilimarkkinointi.php](http://nearme.fi/mobiilimarkkinointi.php%20Viitattu%2001.12.2013) Viitattu 01.12.2013

Nordic Web Hotel Oy. [http://www.webhotelli.fi/index.php Viitattu 06.12.2013](http://www.webhotelli.fi/index.php%20Viitattu%2006.12.2013)

Planeetta Internet Oy. [http://www.planeetta.net/tiedostot/kotisivujen\\_abc.pdf](http://www.planeetta.net/tiedostot/kotisivujen_abc.pdf%20Viitattu%2001.12.2013) Viitattu 01.12.2013

Pulse247 Oy. [http://www.mycashflow.fi/blog/50-tuoretta-tietoa-verkkokaupasta/ alottavien verk](http://www.mycashflow.fi/blog/50-tuoretta-tietoa-verkkokaupasta/)[kokauppiaiden kattava blogi sivusto](http://www.mycashflow.fi/blog/50-tuoretta-tietoa-verkkokaupasta/) Viitattu 02.12.2013

Sektori.<http://sektori.com/uutinen/suomalaiset-hakevat-netist%C3%A4-tukea/8327/> Viitattu 03.09.2009

Skype. <http://www.skype.com/en/about/> Viitattu 15.10.2013

Suomen Markkinointiliitto Ry. <http://www.mark.fi/mika-on-mark/saannot/> Viitattu 09.10.2013

Talentum Oy. [http://www.marmai.fi/uutiset/tassa+on+verkkokauppojen+top+5/a2184905](http://www.marmai.fi/uutiset/tassa+on+verkkokauppojen+top+5/a2184905%20Viitattu%2019.11.2013) Viitattu [19.11.2013](http://www.marmai.fi/uutiset/tassa+on+verkkokauppojen+top+5/a2184905%20Viitattu%2019.11.2013)

Tekniikka ja talous.<http://www.tekniikkatalous.fi/ict/article112356.ece?s=l&wtm=-12062008> Viitattu 14.11.2009

Tekniikka ja talous.<http://www.tekniikkatalous.fi/ict/article36571.ece> Viitattu 12.11.2009

TIEKE Tietoyhteiskunnan kehittämiskeskus ry 2003. Sähköisen kaupankäynnin aapinen [http://www.tieke.fi/download/attachments/3441521/Sahkoisenkaupankaynninaapinenpaivitetty0](http://www.tieke.fi/download/attachments/3441521/Sahkoisenkaupankaynninaapinenpaivitetty03.pdf?version=1&modificationDate=1325505628000) [3.pdf?version=1&modificationDate=1325505628000](http://www.tieke.fi/download/attachments/3441521/Sahkoisenkaupankaynninaapinenpaivitetty03.pdf?version=1&modificationDate=1325505628000)

Tietoviikko.

[http://www.tietoviikko.fi/kaikki\\_uutiset/tutkimus+suomalaisjohto+aivan+pihalla+verkkokaupoista/](http://www.tietoviikko.fi/kaikki_uutiset/tutkimus+suomalaisjohto+aivan+pihalla+verkkokaupoista/a132857%20Viitattu%2013.10.2009) a132857 [Viitattu 13.10.2009](http://www.tietoviikko.fi/kaikki_uutiset/tutkimus+suomalaisjohto+aivan+pihalla+verkkokaupoista/a132857%20Viitattu%2013.10.2009)

Tietoviikko. [http://www.tietoviikko.fi/doc.te?f\\_id=1378337](http://www.tietoviikko.fi/doc.te?f_id=1378337) Viitattu 10.10.2009

Tietoviikko. [http://www.tietoviikko.fi/blogit/brutto\\_ja\\_netti/miksi+verkkokauppa+ei+kay/a134935](http://www.tietoviikko.fi/blogit/brutto_ja_netti/miksi+verkkokauppa+ei+kay/a134935) Viitattu 14.10.2009

Tietoviikko.<http://www.tietoviikko.fi/edut/pilvi/viisi+isoa+kysymysta+pilvipalveluista/a393578> Viitattu 13.10.2013

Tietoyhteiskunnan kehittämiskeskus ry. <http://www.tieke.fi/display/opasvk/Ostoksilla+verkkokaupassa> Viitattu 02.12.2013

Tekijänoikeus.<http://www.tekijanoikeus.fi/tekijanoikeuden-rajoitukset> Viitattu 09.11.2013

Tripadvisor. [http://www.tripadvisor.com/PressCenter-c6-About\\_Us.html](http://www.tripadvisor.com/PressCenter-c6-About_Us.html) Viitattu 20.11.2013

Wikipedia. [http://en.wikipedia.org/wiki/Electronic\\_business Viitattu 01.11.2013](http://en.wikipedia.org/wiki/Electronic_business%20Viitattu%2001.11.2013)

- Wikipedia. [http://fi.wikipedia.org/wiki/Verkkohuutokauppa](http://fi.wikipedia.org/wiki/Verkkohuutokauppa%20Viitattu%2004.11.2013) Viitattu 04.11.2013 Wikipedia. [http://en.wikipedia.org/wiki/Instagram](http://en.wikipedia.org/wiki/Instagram%20Viitattu%2012.11.2013) Viitattu 12.11.2013 Wikipedia. [http://en.wikipedia.org/wiki/Facebook](http://en.wikipedia.org/wiki/Facebook%20Viitattu%2012.11.2013) Viitattu 12.11.2013 Wikipedia. [http://fi.wikipedia.org/wiki/Sosiaalinen\\_media](http://fi.wikipedia.org/wiki/Sosiaalinen_media%20Viitattu%2012.11.2013) Viitattu 12.11.2013 Wikipedia. [http://fi.wikipedia.org/wiki/Intranet Viitattu 14.11.2013](http://fi.wikipedia.org/wiki/Intranet%20Viitattu%2014.11.2013) Wikipedia [http://fi.wikipedia.org/wiki/Ekstranet Viitattu 14.11.2013](http://fi.wikipedia.org/wiki/Ekstranet%20Viitattu%2014.11.2013)
- Wikipedia<http://fi.wikipedia.org/wiki/RSS> Viitattu 14.11.2013